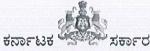

#### ಕರ್ನಾಟಕ ಶಾಲಾ ಪರೀಕ್ಷೆ ಮತ್ತು ಮೌಲ್ಯನಿರ್ಣಯ ಮಂಡಲಿ, 6ನೇ ಅಡ್ಡರಸ್ತೆ, ಮಲ್ಲೇಶ್ವರಂ, ಬೆಂಗಳೂರು-560003

E-Mail Id: adpiqsection@gmail.com

Phone No: 080-23310075

ಸಂಖ್ಯೆ: ಕ್ಯೂ5/ಕೆ.ಓ.ಎಸ್/ ಏಪ್ರಿಲ್ ಮುಖ್ಯ ಪರೀಕ್ಷೆ-2024/09/2023-24

ದಿನಾಂಕ: 22/02/2024

# ಅಧಿಸೂಚನೆ

ವಿಷಯ: ಏಪ್ರಿಲ್-2024ರಲ್ಲಿ ನಡೆಯಲಿರುವ ಕರ್ನಾಟಕ ಮುಕ್ತ ಶಾಲೆ (ಕೆ.ಓ.ಎಸ್) ಮುಖ್ಯ ಪರೀಕ್ಷೆಗೆ ರಾಜ್ಯದ ಎಲ್ಲಾ ಕಲಿಕಾ ಕೇಂದ್ರಗಳಿಂದ ಪರೀಕ್ಷಾ ಅರ್ಜಿಗಳನ್ನು ಆಹ್ವಾನಿಸಿರುವ ಬಗ್ಗೆ. ಉಲ್ಲೇಖ: 1. ಸರ್ಕಾರದ ಆದೇಶ ಸಂಖ್ಯೆ:ಇಡಿ.73.ಎಸ್.ಎಲ್.ಬಿ.2006; ದಿನಾಂಕ:06.09.2006.

- 2. ಸರ್ಕಾರದ ಆದೇಶ ಸಂಖ್ಯೆ: ಇಡಿ.209.ಎಸ್.ಎಲ್.ಬಿ.2013; ದಿನಾಂಕ:06.12.2014.
- 3. ಸರ್ಕಾರದ ಆದೇಶ ಸಂಖ್ಯೆ: ಇಡಿ.218/ಎಸ್,ಎಲ್,ಬಿ2016; ದಿನಾಂಕ:14.12.2016.
- 4.ಈ ಕಛೇರಿ ಸುತ್ತೋಲೆ ಸಂಖ್ಯೆ: ಕ್ಯೂ5/ಕೆ.ಓ.ಎಸ್/ ತಂತ್ರಾಂಶ ರಚನೆ/151/2023–24 ದಿನಾಂಕ:22/01/2024

\*\*\*\*\*\*

2024ನೇ ಸಾಲಿನ ಕರ್ನಾಟಕ ಮುಕ್ತ ಶಾಲೆ (ಕೆ.ಓ.ಎಸ್) ಮುಖ್ಯ ಪರೀಕ್ಷೆಯನ್ನು ನಡೆಸಲು ತಾತ್ಕಾಲಿಕ ವೇಳಾಪಟ್ಟಿಯನ್ನು ಸಿದ್ಧಪಡಿಸಿದ್ದು ಇದರೊಂದಿಗೆ ಲಗತ್ತಿಸಿದೆ. 2024ನೇ ಸಾಲಿನಿಂದ ಪರೀಕ್ಷಾ ಅರ್ಜಿಯನ್ನು ಸಲ್ಲಿಸುವ ಸಂದರ್ಭದಲ್ಲಿ ಉಂಟಾಗುವ ಅನಗತ್ಯ ಕಾರ್ಯವಿಳಂಬ/ಅಡೆತಡೆಗಳನ್ನು ತಡೆಗಟ್ಟಲು ಕಲಿಕಾ ಕೇಂದ್ರಗಳಲ್ಲಿ ಹೊಸದಾಗಿ ದಾಖಲಾಗಿರುವ ಅಭ್ಯರ್ಥಿಗಳ ದಾಖಲಾತಿ ಮಾಹಿತಿಗಳನ್ನು ಸಂಗ್ರಹಣೆ ಮಾಡುವ ಸಂಬಂಧ Candidate Enrollment ತಂತ್ರಾಂಶವನ್ನು ರೂಪಿಸಲಾಗಿದ್ದು, ಕಲಿಕಾ ಕೇಂದ್ರಗಳ ಮುಖ್ಯಸ್ಥರು online ಮೂಲಕ ಪರೀಕ್ಷೆಗೆ ನೋಂದಾಯಿಸಿಕೊಳ್ಳುವ ಅಭ್ಯರ್ಥಿಗಳ ದಾಖಲಾತಿ ಮಾಹಿತಿಗಳನ್ನು ಪರೀಕ್ಷಾ ಪೂರ್ವದಲ್ಲಿಯೇ Enrollment ತಂತ್ರಾಂಶದಲ್ಲಿ ಇಂದೀಕರಿಸುವ ಪ್ರಕ್ರಿಯೆ ಪೂರ್ಣಗೊಳಿಸಿದ್ದು, ದಾಖಲಾತಿ Enrollment ಮುಕ್ತಾಯಗೊಂಡಿರುತ್ತದೆ. ಪರೀಕ್ಷೆಗೆ ನೋಂದಾಯಿಸುವ ಸಂದರ್ಭದಲ್ಲಿ ಇದೇ ಮಾಹಿತಿಗಳು AUTO FETCH ಆಗುವುದರಿಂದ ತಿದ್ದುಪಡಿಗೆ ಅವಕಾಶವಿರುವುದಿಲ್ಲ.

ಪ್ರಸ್ತುತ ಸಾಲಿನಲ್ಲಿ ನೊಂದಾಯಿಸಿದ ಅರ್ಹ ಹೊಸ ಅಭ್ಯರ್ಥಿಗಳು (RF) ಮತ್ತು ಮನರಾವರ್ತಿತ (RR) ಅಭ್ಯರ್ಥಿಗಳಿಂದ ಆನ್**ಲೈನ್ ಮೂಲಕ ಅರ್ಜಿಗಳನ್ನು ಆಹ್ವಾನಿಸಲಾಗಿದೆ.** ಹೊಸ ಅಭ್ಯರ್ಥಿಗಳ (RF) ಪರೀಕ್ಷಾ ಅರ್ಜಿಯನ್ನು online ಮೂಲಕ ಪರೀಕ್ಷೆಗೆ ನೊಂದಾಯಿಸುವ ಸಂದರ್ಭದಲ್ಲಿ ಈಗಾಗಲೇ ನೋಂದಾಯಿಸಿರುವ Enrollment Number ಬಳಸಿ ಪರೀಕ್ಷೆಗೆ ನೋಂದಾಯಿಸುವುದು ಕಡ್ಡಾಯವಾಗಿರುತ್ತದೆ. ಮನರಾವರ್ತಿತ ಅಭ್ಯರ್ಥಿಗಳು ನೋಂದಣಿ ಸಂಖ್ಯೆಯನ್ನು ಬಳಸಿ ಆನ್**ಲೈನ್**ನಲ್ಲಿ ತಮ್ಮ ಸಂಸ್ಥೆಯ ಲಾಗಿನ್ ಮೂಲಕ ಅರ್ಜಿಯನ್ನು ಸಲ್ಲಿಸಬಹುದಾಗಿದೆ.

- I. ಪರೀಕ್ಷೆ ತೆಗೆದುಕೊಳ್ಳಲು ಅರ್ಹತೆಗಳು:-
- 1. ಅಭ್ಯರ್ಥಿಗಳು ಏಳನೇ ತರಗತಿಯವರೆಗೆ ವ್ಯಾಸಂಗ ಮಾಡಿರಬೇಕು. (ಏಳನೇ ತರಗತಿ ಪರೀಕ್ಷೆಯಲ್ಲಿ ಉತ್ತೀರ್ಣ/ಅನುತ್ತೀರ್ಣ).
- 2. ಮಂಡಲಿಯು ಮಂಜೂರಾತಿ ನೀಡಿದ ಪರೀಕ್ಷಾ ಕೇಂದ್ರಗಳಲ್ಲಿ ಮಾತ್ರ ಪರೀಕ್ಷೆ ನಡೆಸಲಾಗುವುದು. ಅವಶ್ಯಕವಿದ್ದಲ್ಲಿ ಪರೀಕ್ಷಾ ಕೇಂದ್ರಗಳನ್ನು ಬದಲಾಯಿಸುವ ಅಧಿಕಾರ ಮಂಡಲಿಗೆ ಇದೆ.
- 3. ಸರ್ಕಾರದ ಆದೇಶ ಸಂಖ್ಯೆ:ಇಡಿ.209.ಎಸ್.ಎಲ್.ಬಿ 2013 ದಿನಾಂಕ:06.12.2014 ರನ್ವಯ ಕರ್ನಾಟಕ ಮುಕ್ತ ಶಾಲೆ (ಕೆ.ಓ.ಎಸ್) ಪರೀಕ್ಷೆಗೆ ನೋಂದಣಿಯಾಗುವವರಿಗೆ ಶೈಕ್ಷಣಿಕ ವರ್ಷದ ಮಾರ್ಚ್ 1ನೇ ತಾರೀಖಿಗೆ 15 ವರ್ಷ ವಯೋಮಿತಿ ಪೂರ್ಣಗೊಂಡಿರಬೇಕು. ಅಂತಹವರು ಮಾತ್ರ ಪರೀಕ್ಷೆ ತೆಗೆದುಕೊಳ್ಳಲು ಅರ್ಹರಾಗಿರುತ್ತಾರೆ. ಅಂದರೆ ಏಪ್ರಿಲ್–2024 ರ ಕರ್ನಾಟಕ ಮುಕ್ತ ಶಾಲೆ (ಕೆ.ಓ.ಎಸ್) ಪರೀಕ್ಷೆ ತೆಗೆದುಕೊಳ್ಳುವ ಅಭ್ಯರ್ಥಿಗಳಿಗೆ ದಿನಾಂಕ: 01.03.2024 ಕ್ಕೆ ಹದಿನೈದು ವರ್ಷಗಳ ವಯೋಮಿತಿ ಪೂರ್ಣಗೊಂಡಿರಬೇಕು.

60

- 4. ಎಸ್.ಎಸ್.ಎಲ್.ಸಿ ಪರೀಕ್ಷೆಯಲ್ಲಿ ಕಾನೂನು ಬಾಹಿರ ಚಟುವಟಿಕೆಗಳಲ್ಲಿ ತೊಡಗಿಸಿಕೊಂಡ (ಡಿಬಾರ್ ಆದ) ಅಭ್ಯರ್ಥಿಗಳನ್ನು ನೋಂದಾಯಿಸಬಾರದು. ಅಂತಹ ಅಭ್ಯರ್ಥಿಗಳನ್ನು ನೋಂದಾಯಿಸಿಕೊಂಡಿದ್ದು ಮಂಡಲಿಯ ಗಮನಕ್ಕೆ ಬಂದಲ್ಲಿ ಅಂತಹ ಕಲಿಕಾ ಕೇಂದ್ರಗಳ ವಿರುದ್ಧ ನಿಯಮಾನುಸಾರ ಕ್ರಮಕೈಗೊಳ್ಳಲಾಗುವುದು.
- 5. ಕೆ.ಓ.ಎಸ್ ಪರೀಕ್ಷೆಯ ನೋಂದಣಿಗೆ ಸಂಬಂಧಿಸಿದಂತೆ ಜನ್ಮದಿನಾಂಕ ದೃಢೀಕರಣಕ್ಕೆ ಸಂಬಂಧಿಸಿದಂತೆ ಅಭ್ಯರ್ಥಿಯ ಅಧಿಕೃತ ದಾಖಲೆಯನ್ನು ಪಡೆದು ಪರಿಶೀಲಿಸಿ ಖಚಿತಪಡಿಸಿಕೊಳ್ಳುವುದು. ಆನಂತರ ಈಗಾಗಲೇ ನೋಂದಣಿ ಮಾಡಿರುವ ಹೊಸ ಅಭ್ಯರ್ಥಿಗಳ (RF) ಆನ್**ಲೈನ್**ನಲ್ಲಿ ಪರೀಕ್ಷಾ ಅರ್ಜಿಯನ್ನು ಸಲ್ಲಿಸುವ ಸಂದರ್ಭದಲ್ಲಿ TC ಯನ್ನು 01 Mb ಗಾತ್ರದೊಳಗೆ ಪಿಡಿಎಫ್ ಮಾದರಿಯಲ್ಲಿ ಅಪ್**ಲೋಡ್ ಮಾಡುವುದು**.

### II. ಪರೀಕ್ಷೆಗೆ ಕುಳಿತುಕೊಳ್ಳುವ ಅಭ್ಯರ್ಥಿಗಳನ್ನು ಈ ಕೆಳಕಂಡಂತೆ ವರ್ಗೀಕರಿಸಲಾಗಿದೆ.

- 1. ಹೊಸ ಅಭ್ಯರ್ಥಿಗಳು:- ಮಾನ್ಯತೆ ಪಡೆದು ನಡೆಸುತ್ತಿರುವ ಕರ್ನಾಟಕ ಮುಕ್ತ ಶಾಲೆ (ಕೆ.ಓ.ಎಸ್)ಗೆ ಹೊಸದಾಗಿ ನೋಂದಣಿಯಾಗಿ ಪ್ರಥಮ ಬಾರಿಗೆ ಕರ್ನಾಟಕ ಮುಕ್ತ ಶಾಲೆ ಪರೀಕ್ಷೆ ತೆಗೆದುಕೊಳ್ಳುತ್ತಿರುವ ಅಭ್ಯರ್ಥಿಗಳಿಗೆ ಸಂಕೇತ-ಆರ್.ಎಫ್ (RF) ಎಂದು ವರ್ಗೀಕರಿಸಿದೆ. ಪ್ರಸ್ತುತ ಪರೀಕ್ಷೆಗೆ ಪ್ರಥಮ ಬಾರಿಗೆ ಕುಳಿತುಕೊಳ್ಳುವ ಎಲ್ಲಾ ಅಭ್ಯರ್ಥಿಗಳಿಗೆ ಆರು ವಿಷಯಗಳು ಕಡ್ಡಾಯವಾಗಿದೆ. ಅವುಗಳಲ್ಲಿ ಪ್ರಥಮ ಭಾಷೆ-ಕನ್ನಡ, ದ್ವಿತೀಯ ಭಾಷೆ ಇಂಗ್ಲೀಷ್ ಹಾಗೂ ತೃತೀಯ ಭಾಷೆ ಹಿಂದಿ ವಿಷಯಗಳು ಕಡ್ಡಾಯವಾಗಿರುತ್ತದೆ.
- 2. **ಪುನರಾವರ್ತಿತ** ಅಭ್ಯರ್ಥಿ**ಗಳು:** ಕರ್ನಾಟಕ ಮುಕ್ತ ಶಾಲೆ ಪರೀಕ್ಷೆಯನ್ನು ಬರೆದು ಅನುತ್ತೀರ್ಣ ಹೊಂದಿದ್ದು, ಮನಃ ಪರೀಕ್ಷೆ ಬರೆಯಲು ಇಚ್ಛಿಸಿರುವ ಅಭ್ಯರ್ಥಿಗಳಿಗೆ–ಸಂಕೇತ ಆರ್.ಆರ್ (RR) ಎಂದು ವರ್ಗೀಕರಿಸಿದೆ.

# III. ಈ ಕೆಳಕಂಡಂತೆ ವಿಷಯ ಹಾಗೂ ವಿಷಯವಾರು ಅಂಕಗಳನ್ನು ನಿಗಧಿಪಡಿಸಲಾಗಿದೆ.

| ಕ್ರಮ<br>ಸಂಖ್ಯೆ | ವಿಷಯ                  | ವಿಷಯ<br>ಸಂಕೇತ | ಗರಿಷ್ಠ ಅಂಕಗಳು | ಷರಾ       |  |
|----------------|-----------------------|---------------|---------------|-----------|--|
| 01             | ಪ್ರಥಮ ಭಾಷೆ ಕನ್ನಡ      | 208           | 125           |           |  |
| 02             | ದ್ವಿತೀಯ ಭಾಷೆ ಇಂಗ್ಲೀಷ್ | 202           | 100           | ಕಡ್ಡಾಯ    |  |
| 03             | ತೃತೀಯ ಭಾಷೆ ಹಿಂದಿ      | 201           | 100           | ವಿಷಯಗಳು   |  |
|                | ಕೋರ್ ವಿಷಯಗಳು          |               |               |           |  |
| 04             | ಗಣಿತ                  | 211           | 100           | ಯಾವುದಾದರೂ |  |
| 05             | ವಿಜ್ಞಾನ               | 212           | 100           | ಮೂರು      |  |
| 06             | ಸಮಾಜ ವಿಜ್ಞಾನ          | 213           | 100           | ವಿಷಯಗಳು   |  |
| 07             | ಅರ್ಥಶಾಸ್ತ್ರ           | 214           | 100           | ಕಡ್ಡಾಯ    |  |
| 08             | ವಾಣಿಜ್ಯ ಅಧ್ಯಯನ        | 215           | 100           |           |  |
| 09             | ಗೃಹ ವಿಜ್ಞಾನ           | 216           | 100           |           |  |

- ಈಗಾಗಲೇ ಹೊಸ ಅಭ್ಯರ್ಥಿಯ ದಾಖಲಾತಿ ನೋಂದಣಿ ಸಮಯದಲ್ಲಿ ಒಮ್ಮೆ ಅಭ್ಯರ್ಥಿಯು ಆಯ್ಕೆ ಮಾಡಿರುವ ವಿಷಯಗಳು ಅಂತಿಮವಾಗಿದ್ದು, ಯಾವುದೇ ಕಾರಣಕ್ಕೂ ವಿಷಯ ಬದಲಾವಣೆ ಮಾಡಿಕೊಳ್ಳಲು ಅವಕಾಶವಿರುವುದಿಲ್ಲ. ಈ ವಿಷಯವನ್ನು ಸಂಬಂಧಿಸಿದ ಕರ್ನಾಟಕ ಮುಕ್ತ ಶಾಲೆಯ ಕಲಿಕಾ ಕೇಂದ್ರಗಳ ಸಮನ್ವಯಾಧಿಕಾರಿಗಳು ಅಭ್ಯರ್ಥಿಗಳ ಗಮನಕ್ಕೆ ತರುವುದು.
- 2. ಮನರಾವರ್ತಿತ ಅಭ್ಯರ್ಥಿಗಳು ಅನುತ್ತೀರ್ಣ ವಿಷಯಗಳಿಗೆ ಪರೀಕ್ಷೆ ತೆಗೆದುಕೊಳ್ಳಬಹುದಾಗಿದೆ. ಏಪ್ರಿಲ್-2022 ಹಾಗೂ ನಂತರದ ವರ್ಷದಲ್ಲಿ ಕೆ.ಓ.ಎಸ್ ಪರೀಕ್ಷೆಯಲ್ಲಿ ಅನುತ್ತೀರ್ಣರಾದ ಅಭ್ಯರ್ಥಿಗಳ ಪರೀಕ್ಷಾ ಅರ್ಜಿಯನ್ನು ಆನ್ ಲೈನ್ ಮೂಲಕ ಸಲ್ಲಿಸುವಾಗ ನೋಂದಣಿ ಸಂಖ್ಯೆಯನ್ನು ನಮೂದಿಸಿದಾಗ ಅಭ್ಯರ್ಥಿಗಳ ಅನುತ್ತೀರ್ಣ ವಿಷಯಗಳ ಮಾಹಿತಿಗಳು AUTO FETCH ಆಗುತ್ತದೆ.

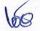

#### 1 ∨ . ತೇರ್ಗಡೆ ನಿಯಮಗಳು:-

- ಸದರಿ ಪರೀಕ್ಷೆಯನ್ನು ಪ್ರಥಮ ಬಾರಿಗೆ ತೆಗೆದುಕೊಂಡ ಅಭ್ಯರ್ಥಿಯು ಪ್ರಥಮ ಭಾಷೆ–ಕನ್ನಡ 125 ಅಂಕಗಳಿಗೆ ಕನಿಷ್ಠ 38 ಮತ್ತು ಇತರೆ ವಿಷಯಗಳಲ್ಲಿ 100 ಅಂಕಗಳಿಗೆ ಕನಿಷ್ಠ 30 ಅಂಕಗಳನ್ನು ಒಟ್ಟಾರೆ ಶೇ.35 ಅಂಕಗಳನ್ನು ಗಳಿಸಿರಬೇಕು.
- ಅಭ್ಯರ್ಥಿಯು ತೇರ್ಗಡೆ ಹೊಂದಲು 625 ಅಂಕಗಳಿಗೆ ಕನಿಷ್ಠ 219 ಅಂಕ ಪಡೆದಿರಬೇಕು. (ಶೇ.35) ಅಭ್ಯರ್ಥಿಯು (ii) ತೇರ್ಗಡೆಗೆ ಪ್ರತಿ ವಿಷಯದಲ್ಲಿ ಶೇ.30 ಅಂಕಗಳನ್ನು ಒಟ್ಟಾರೆ ಶೇ.35 ಅಂಕಗಳನ್ನು ಪಡೆದಿರಬೇಕು.
- ಅನುತ್ತೀರ್ಣ ಮನರಾವರ್ತಿತ ಅಭ್ಯರ್ಥಿಗಳು ತೇರ್ಗಡೆ ಹೊಂದಲು ಪ್ರಥಮ ಭಾಷೆ ಕನ್ನಡ–125 ಅಂಕಗಳಿಗೆ ಕನಿಷ್ಗ– (iii) 44 ಅಂಕಗಳು ಹಾಗೂ ಇತರೆ ವಿಷಯಗಳಲ್ಲಿ ಕನಿಷ್ಠ 35 ಅಂಕಗಳನ್ನು ಪಡೆದಿರಬೇಕು. ಶೇ.35 ಅಂಕಗಳಿಗಿಂತ ಕಡಿಮೆ ಗಳಿಸಿರುವ ಅಂದರೆ ಪ್ರಥಮ ಭಾಷೆ ಕನ್ನಡ–44 ಅಂಕಗಳಿಗಿಂತ ಕಡಿಮೆ ಮತ್ತು ಇತರೆ ವಿಷಯಗಳಲ್ಲಿ 35 ಅಂಕಗಳಿಗಿಂತ ಕಡಿಮೆ ಅಂಕಗಳನ್ನು ಪಡೆದಿರುವ ವಿಷಯಗಳಿಗೆ ಮನಃ ಪರೀಕ್ಷೆ ತೆಗೆದುಕೊಳ್ಳಬೇಕಾಗಿರುವುದು ಕಡ್ಡಾಯವಾಗಿದೆ.

#### V. ಅಂಕಗಳು ಮತ್ತು ದರ್ಜೆಗಳ ವಿವರ:- ಒಟ್ಟು 625 ಅಂಕಗಳಿಗೆ

| ಕ್ರ ಸಂ | ಶೇಕಡ                                                   | ದರ್ಜೆ           |  |
|--------|--------------------------------------------------------|-----------------|--|
| 01     | ಶೇಕಡ 85 ಮತ್ತು ಅದಕ್ಕಿಂತ ಮೇಲ್ಪಟ್ಟು                       | ಅತ್ಯುತ್ತಮ ದರ್ಜೆ |  |
| 02     | ಶೇಕಡ 60 ಮತ್ತು ಅದಕ್ಕಿಂತ ಮೇಲ್ಪಟ್ಟು ಮತ್ತು ಶೇಕಡ<br>85ರೊಳಗೆ | ಪ್ರಥಮ ದರ್ಜೆ     |  |
| 03     | ಶೇಕಡ 50 ಮತ್ತು ಅದಕ್ಕಿಂತ ಮೇಲ್ಪಟ್ಟು ಮತ್ತು ಶೇಕಡ<br>60ರೊಳಗೆ | ದ್ವಿತೀಯ ದರ್ಜೆ   |  |
| 04     | ಶೇಕಡ 35 ಮತ್ತು ಅದಕ್ಕಿಂತ ಮೇಲ್ಪಟ್ಟು ಮತ್ತು ಶೇಕಡ<br>49ರೊಳಗೆ | ಉತ್ತೀರ್ಣ        |  |

ಪರೀಕ್ಷೆಗೆ ನೋಂದಾಯಿಸಿ ಪ್ರಥಮ ಬಾರಿಗೆ ತೇರ್ಗಡೆಯಾದವರಿಗೆ ಮಾತ್ರ ದರ್ಜೆ ನೀಡಲಾಗುವುದು ಮತ್ತು ಮನರಾವರ್ತಿತ ಅಭ್ಯರ್ಥಿಗಳಿಗೆ ದರ್ಜೆ ನೀಡಲಾಗುವುದಿಲ್ಲ.

# VI. ಅರ್ಜಿಗಳನ್ನು ಸಲ್ಲಿಸಲು ಕಲಿಕಾ ಕೇಂದ್ರದ ಮುಖ್ಯಸ್ಥರು ಪಾಲಿಸಬೇಕಾದ ಸೂಚನೆಗಳು: (ಆನ್ ಲೈನ್ ನಲ್ಲಿ ಅರ್ಜಿಗಳನ್ನು ಭರ್ತಿ ಮಾಡಲು ಅನುಕೂಲವಾಗುವಂತೆ Flow Chart ಇದರೊಂದಿಗೆ ಲಗತ್ತಿಸಲಾಗಿದ್ದ

ಅದನ್ನು ಕಡ್ಡಾಯವಾಗಿ ಓದಿಕೊಳ್ಳುವುದು ಹಾಗೂ ಅದರಂತೆ ಕ್ರಮವಹಿಸುವುದು.)

- 2024ರ ಕೆ.ಓ.ಎಸ್ ಮುಖ್ಯ ಪರೀಕ್ಷೆಗೆ ಹಾಜರಾಗುವ ಅಭ್ಯರ್ಥಿಗಳ ಪರೀಕ್ಷಾ ನೋಂದಣಿ ಮಾಹಿತಿಯನ್ನು ಮಂಡಲಿಯ සාවමත www.kseab.karnataka.gov.in අවූ Login/ OtherExamPortal / KOS Examination Login ಮೂಲಕ ಸಂಸ್ಥೆಯ ಲಾಗಿನ್ನಲ್ಲಿ ಅಭ್ಯರ್ಥಿಗಳ ಮಾಹಿತಿಗಳನ್ನು Upload ಮಾಡಲು ಸೂಚಿಸಿದೆ.
- 2 ಈಗಾಗಲೇ ನೋಂದಾಯಿಸಿರುವ ಕರ್ನಾಟಕ ಮುಕ್ತ ಶಾಲೆ(ಕೆ.ಓ.ಎಸ್) ಕಲಿಕಾ ಕೇಂದ್ರಗಳು ನೋಂದಣಿ ನವೀಕರಣಕ್ಕೆ ಶುಲ್ಕ ರೂ.1300/– ಪಾವತಿಸಲು ಸಂಸ್ಥೆಯ ಲಾಗಿನ್ನಲ್ಲಿ ಅವಕಾಶ ಕಲ್ಪಿಸಲಾಗಿದೆ. ಈ ನವೀಕರಣ ಶುಲ್ಕವನ್ನು ಆನ್ಲೈನ್ ಮೂಲಕ ಕ್ರೆಡಿಟ್ಕಾರ್ಡ್/ಡೆಬಿಟ್ಕಾರ್ಡ್/ನೆಟ್ಬ್ಯಾಂಕಿಂಗ್ ಮೂಲಕ ಪಾವತಿಸಬಹುದಾಗಿರುತ್ತದೆ. ಶುಲ್ಕ ಪಾವತಿಯಾದ ಬಗ್ಗೆ ಆನ್ಲೈನ್ ರಸೀದಿ ಪ್ರತಿಯಲ್ಲಿ "S" Successfull ಎಂಬುದನ್ನು ಖಾತ್ರಿ ಪಡಿಸಿಕೊಂಡು RR copy +Fee Paid Receipt ಪ್ರತಿಯನ್ನು ಸಂಸ್ಥೆಯ ಲಾಗಿನ್ನಲ್ಲಿ Upload ಮಾಡಬೇಕು. ಶುಲ್ಕ ಪಾವತಿಸಿದ ರಸೀದಿ ಪ್ರತಿಯಲ್ಲಿ "F" ಎಂದು ನಮೂದಾಗಿದ್ದಲ್ಲಿ ಸದರಿ ಶುಲ್ಕವು ಮಂಡಲಿಯ ಖಾತೆಗೆ ಜಮಾ ಆಗಿರುವುದಿಲ್ಲ. ಡಯಟ್ ಪ್ರಾಂಶುಪಾರು ಶುಲ್ಕ

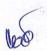

ಪಾವತಿಯಾದ ಬಗ್ಗೆ ಖಾತರಿ ಪಡಿಸಿಕೊಂಡು ಡಯಟ್ ಲಾಗಿನ್ನಲ್ಲಿ ಅನುಮೋದಿಸಿದ ನಂತರವಷ್ಟೇ ಅಭ್ಯರ್ಥಿಗಳ ಅರ್ಜಿಗಳನ್ನು ಆನ್ರ್ವೇನ್ನಲ್ಲಿ ಸಲ್ಲಿಸಲು ಅವಕಾಶ ಕಲ್ಪಿಸಲಾಗುತ್ತದೆ.

- 3. ಪತ್ರ ವ್ಯವಹಾರಕ್ಕೆ ಅನುಕೂಲಕರವಾದ ಅಂಚೆ ವಿಳಾಸ, ಮೊಬೈಲ್ ಸಂಖ್ಯೆ ಹಾಗೂ E-Mail ವಿಳಾಸವನ್ನು ಭರ್ತಿ ಮಾಡಲು ಅವಕಾಶ ನೀಡಲಾಗುತ್ತದೆ.
- 4. ಕಲಿಕಾ ಕೇಂದ್ರದ ಮುಖ್ಯಸ್ಥರು ಲಾಗಿನ್ನಲ್ಲಿ ನಾಮಯಾದಿ ಪಟ್ಟಿಯನ್ನು (Nominal Roll) Download ಮಾಡಿಕೊಂಡು ಪರಿಶೀಲಿಸಿ ಶುಲ್ಕ ಪಾವತಿಸಿದ ಮೂಲ ರಸೀದಿಯೊಂದಿಗೆ ಡಯಟ್ ಮೂಲಕ ಮಂಡಲಿಗೆ ಸಲ್ಲಿಸುವುದು.
- 5. ಅಭ್ಯರ್ಥಿಗಳ ಪರೀಕ್ಷಾ ಮಾಹಿತಿಗಳಲ್ಲಿ ತಿದ್ದುಪಡಿಗಳಿದ್ದಲ್ಲಿ ಸರಿಪಡಿಸಿಕೊಳ್ಳಲು ಹೊಸ ಅಭ್ಯರ್ಥಿಗಳ online Enrollment ನೋಂದಣಿ ಸಂದರ್ಭದಲ್ಲಿ ಅವಕಾಶ ಕಲ್ಪಿಸಲಾಗಿತ್ತು. ಆದಾಗ್ಯೂ ಯಾವುದಾದರೂ ತಿದ್ದುಪಡಿಗಳಿದ್ದಲ್ಲಿ ರೂ.200/– ದಂಡಶುಲ್ಕ ಪಾವತಿಸಿ ಸೂಕ್ತ ದಾಖಲೆಗಳೊಂದಿಗೆ ಮಂಡಲಿಯನ್ನು ದಿನಾಂಕ:12/03/2024 ರೊಳಗೆ ಸಂಪರ್ಕಿಸುವುದು.
- 6. ಮೇಲಿನ ಎಲ್ಲಾ ನಿಯಮಗಳನ್ನು ಸಂಬಂಧಪಟ್ಟ ಕಲಿಕಾ ಕೇಂದ್ರದ ಮುಖ್ಯಸ್ಥರು ತಪ್ಪದೇ ಪಾಲಿಸಲು ತಿಳಿಸಿದೆ. ನಿಯಮಗಳನ್ನು ಪಾಲಿಸದಿದ್ದಲ್ಲಿ ಮುಂದಿನ ಆಗುಹೋಗುಗಳಿಗೆ ಕಲಿಕಾ ಕೇಂದ್ರದ ಮುಖ್ಯಸ್ಥರನ್ನೇ ಜವಾಬ್ದಾರರನ್ನಾಗಿ ಮಾಡಲಾಗುವುದು.

#### VII. ನಾಮಿನಲ್ರೋಲ್:-

ಹೊಸ ಅಭ್ಯರ್ಥಿಗಳು ಮತ್ತು ಮನರಾವರ್ತಿತ ಅಭ್ಯರ್ಥಿಗಳಿಗೆ ಪ್ರತ್ಯೇಕವಾಗಿ ನಾಮಿನಲ್**ರೋಲ್**ಗಳನ್ನು ಡೌನ್**ಲೋಡ್** ಮಾಡಿಕೊಂಡು ಸಂಬಂಧಪಟ್ಟ ಕಲಿಕಾ ಕೇಂದ್ರದ ಸಮನ್ವಯಾಧಿಕಾರಿಗಳು ಡಯಟ್ ಪ್ರಾಂಶುಪಾಲರಿಗೆ ಸಲ್ಲಿಸುವುದು ಹಾಗೂ ಡಯಟ್ ಹಂತದಲ್ಲಿ ಒಂದು ಪ್ರತಿಯನ್ನು ಸಂರಕ್ಷಿಸಿಡುವುದು ಹಾಗೂ ಮತ್ತೊಂದು ಪ್ರತಿಯನ್ನು ಮಂಡಲಿಗೆ ಸಲ್ಲಿಸುವುದು.

### VIII. ಪರೀಕ್ಷಾ ಶುಲ್ಪ:-

1. ಸರ್ಕಾರದ ಆದೇಶ ಸಂಖ್ಯೆ:ಇಪಿ.138 ಎಸ್.ಎಲ್.ಬಿ 2022, ದಿನಾಂಕ:11.08.2023 ರನ್ವಯ ಕರ್ನಾಟಕ ಮುಕ್ತ ಶಾಲೆ (ಕೆ.ಓ.ಎಸ್) ಪರೀಕ್ಷೆಗೆ ಶುಲ್ಕ ಪರಿಷ್ಕರಿಸಲಾಗಿ ಈ ಕೆಳಕಂಡಂತೆ ನಿಗಧಿಪಡಿಸಲಾಗಿದೆ.

| ಕ್ರಮ<br>ಸಂಖ್ಯೆ | ವಿವರ                                                                                | ಶುಲ್ಕದ ಮೊತ್ತ<br>1565/–   |  |
|----------------|-------------------------------------------------------------------------------------|--------------------------|--|
| 01             | ಪ್ರಥಮ ಬಾರಿಗೆ ಪರೀಕ್ಷೆಗೆ ಹಾಜರಾಗುವ ಅಭ್ಯರ್ಥಿಗಳಿಗೆ<br>(ಲ್ಯಾಮಿನೇಷನ್ ಶುಲ್ಕ ಹೊರತುಪಡಿಸಿ)     |                          |  |
| 0.2            | ಅನುತ್ತೀರ್ಣ ಮನರಾವರ್ತಿತ ಅಭ್ಯರ್ಥಿಗಳಿಗೆ<br>ಅ) ಒಂದು ವಿಷಯಕ್ಕೆ                             | 395/-                    |  |
| 02             | ಆ) ಎರಡು ವಿಷಯಗಳಿಗೆ<br>ಇ) ಮೂರು ವಿಷಯಗಳಿಗೆ<br>ಈ) ನಾಲ್ಕು ಮತ್ತು ಅದಕ್ಕೂ ಮೇಲ್ಪಟ್ಟ ವಿಷಯಗಳಿಗೆ | 660/-<br>925/-<br>1560/- |  |

ಸೂಚನೆ:- ಅನುತ್ತೀರ್ಣಗೊಂಡ ಅಭ್ಯರ್ಥಿಗಳು ಪರೀಕ್ಷೆ ಬರೆಯಲು ಇಚ್ಛಿಸಿದಲ್ಲಿ ಅನುತ್ತೀರ್ಣವಾಗಿರುವ ಎಲ್ಲಾ ವಿಷಯಗಳಿಗೂ ನಿಗದಿತ ಶುಲ್ಕವನ್ನು ಆನ್-ಲೈನ್-ನಲ್ಲಿ ಪಾವತಿಸುವುದು ಕಡ್ಡಾಯ.

# ಪರೀಕ್ಷಾ ಶುಲ್ಕ ಪಾವತಿಸುವ ವಿಧಾನ:-

• ಅಭ್ಯರ್ಥಿಗಳ ಪರೀಕ್ಷಾ ಅರ್ಜಿಯನ್ನು ಕಲಿಕಾ ಕೇಂದ್ರದ ಮುಖ್ಯಸ್ಥರು ಮಂಡಲಿಯ ಜಾಲತಾಣದಲ್ಲಿ, ತಮ್ಮ ಸಂಸ್ಥೆಯ Login ಮೂಲಕ Upload ಮಾಡಬೇಕು. ನಿಗದಿಪಡಿಸಿದ ಅವಧಿಯೊಳಗೆ ಅರ್ಜಿ ಸಲ್ಲಿಕೆ ಪ್ರಕ್ರಿಯೆ ಪೂರ್ಣಗೊಂಡ ನಂತರ ಡಯಟ್ ನವರು ಅನುಮೋದಿಸಿದ ಅಭ್ಯರ್ಥಿಗಳಿಗೆ ಮಾತ್ರ ಸಂಸ್ಥೆಯ Login ನಲ್ಲಿ ಪರೀಕ್ಷಾ ಶುಲ್ಕ ಪಾವತಿ ಸಂಬಂಧ ಆನ್ ಲೈನ್ ಮೂಲಕ (ಕ್ರೆಡಿಟ್ ಕಾಡ್/ಡೆಬಿಟ್ ಕಾರ್ಡ್/ನೆಟ್ ಬ್ಯಾಂಕಿಂಗ್) ಪಾವತಿಸಲು ಅವಕಾಶ ಕಲ್ಪಿಸಲಾಗುವುದು.

60

- ಪರೀಕ್ಷಾ ಶುಲ್ಕವನ್ನು ಆನ್\_ಲೈನ್ ಮೂಲಕ ಪಾವತಿಸುವ ವ್ಯವಸ್ಥೆ ಮಾಡಲಾಗಿದ್ದು, ಆನ್\_ಲೈನ್ ಮೂಲಕ ಪಾವತಿಸಿದಲ್ಲಿ ಶುಲ್ಕ ಪಾವತಿಯಾದ ಬಗ್ಗೆ ಆನ್\_ಲೈನ್ ರಸೀದಿ ಪ್ರತಿಯಲ್ಲಿ "S" Successfull ಎಂಬುದನ್ನು ಖಾತ್ರಿ ಪಡಿಸಿಕೊಂಡು ಶುಲ್ಕ ಪಾವತಿಯ ರಸೀದಿ ಪ್ರತಿಯನ್ನು ಡಯಟ್ಗಳಿಗೆ ಸಲ್ಲಿಸಬೇಕು. ಡಯಟ್ ಪ್ರಾಂಶುಪಾಲರು ಎಲ್ಲಾ ಕಲಿಕಾ ಕೇಂದ್ರಗಳ ಶುಲ್ಕ ಪಾವತಿಯ ರಸೀದಿ ಪ್ರತಿಗಳನ್ನು ಕ್ರೂಢೀಕರಿಸಿ ಮಂಡಲಿಗೆ ಸಲ್ಲಿಸುವುದು. ಶುಲ್ಕ ಪಾವತಿಸಿದ ರಸೀದಿ ಪ್ರತಿಯಲ್ಲಿ "F" ಎಂದು ನಮೂದಾಗಿದ್ದಲ್ಲಿ ಸದರಿ ಶುಲ್ಕವು ಮಂಡಲಿಯ ಖಾತೆಗೆ ಜಮಾ ಆಗಿರುವುದಿಲ್ಲ ಹಾಗೂ ಅಂತಹ ಕಲಿಕಾ ಕೆಂದ್ರಗಳ ಅಭ್ಯರ್ಥಿಗಳಿಗೆ ಪರೀಕ್ಷೆ ಬರೆಯಲು ಅವಕಾಶವಿರುವುದಿಲ್ಲ.
- ಮಂಡಲಿ ನಿಗದಿಪಡಿಸಿದ ಕೊನೆಯ ದಿನಾಂಕಗಳು ಸರ್ಕಾರಿ ರಜಾ ದಿನವೆಂದು ಘೋಷಿಸಿದ್ದಲ್ಲಿ ಆ ದಿನದ ಮಾರನೆಯ ಕೆಲಸದ ದಿನವನ್ನು ಕೊನೆಯ ದಿನವೆಂದು ಪರಿಗಣಿಸಲಾಗುವುದು.

# IX. ಪರೀಕ್ಷೆಗೆ ಸಂಬಂಧಿಸಿದ ಕಾರ್ಯಚಟುವಟಿಕೆಗಳನ್ನು ನಿಗದಿಗೊಳಿಸಿರುವ ದಿನಾಂಕಗಳ ವಿವರ:-

| ಕ್ರಸಂ | ವಿವರ                                                                                                    | ದಿನಾಂಕ                     |  |
|-------|----------------------------------------------------------------------------------------------------|----------------------------|--|
| 1     | ಅಧಿಸೂಚನೆ ಪ್ರಕಟಿಸುವುದು                                                                                                    | 22-02-2024                 |  |
| 2     | ಕಲಿಕಾ ಕೇಂದ್ರಗಳಿಂದ ಆನ್ಲೈನ್ ಅರ್ಜಿ ಸಲ್ಲಿಕೆಗಾಗಿ ಮಾನ್ಯತೆ/ಮಾನ್ಯತೆ ನವೀಕರಣ<br>ಪತ್ರ ಹಾಗೂ ನವೀಕರಣ ಶುಲ್ಕ ಪಾವತಿಸಿದ ಸಂದಾಯ ರಸೀದಿ ಪತ್ರವನ್ನು ಆನ್ಲೈನ್<br>ಮೂಲಕ ಅಪ್ಲೋಡ್ ಮಾಡುವ ದಿನಾಂಕ                                                  | 22-02-2024                 |  |
| 3     | ಮಾನ್ಯತೆ ಪಡೆದ ಕಲಿಕಾ ಕೇಂದ್ರಗಳ ಮಾನ್ಯತೆ/ಮಾನ್ಯತೆ ನವೀಕರಣ ಪ್ರತಿಯನ್ನು<br>ಜೆ.ಎಸ್.ಎಸ್ ಮತ್ತು ಬಿ.ಐ.ಎಸ್.ಇ ಸಂಸ್ಥೆಯವರು ಅನುಮೋದಿಸುವ ದಿನಾಂಕ                                                                                         | 22-02-2024 ರಿಂದ 06/03/2024 |  |
| 4     | ಮಾನ್ಯತೆ ಪಡೆದ ಕಲಿಕಾ ಕೇಂದ್ರಗಳ ಮಾನ್ಯತೆ ಪ್ರತಿಯನ್ನು ಡಯಟ್ ಸಂಸ್ಥೆಯವರು<br>ಅನುಮೋದಿಸುವ ದಿನಾಂಕ                                                                                                    | 22-02-2024 ರಿಂದ 07/03/2024 |  |
| 5     | ಕಲಿಕಾ ಕೇಂದ್ರದವರು ಅಭ್ಯರ್ಥಿಗಳ ಅರ್ಜಿಗಳನ್ನು ಆನ್ <b>ಲೈನ್ ಮೂಲಕ ಸಲ್ಲಿಸಲು</b><br>ಪ್ರಾರಂಭ ದಿನಾಂಕ                                                                                                    | 22-02-2024                 |  |
| 6     | ಅರ್ಜಿಗಳನ್ನು ಆನ್ಲೈನ್ ಮೂಲಕ ಸಲ್ಲಿಸಲು ಕೊನೆಯ ದಿನಾಂಕ(ದಂಡಶುಲ್ಕ ರಹಿತ)                                                                                                    | 06-03-2024                 |  |
| 7     | ದಂಡ ಶುಲ್ಕದೊಂದಿಗೆ ಪರೀಕ್ಷಾ ಅರ್ಜಿಗಳನ್ನು ಆನ್ ಲೈನ್ ಮೂಲಕ ಸಲ್ಲಿಸುವ<br>ದಿನಾಂಕ                                                                                                    | 07-03-2024 ರಿಂದ 12-03-2024 |  |
| 8     | ಅಭ್ಯರ್ಥಿಗಳ ಪರೀಕ್ಷಾ ಅರ್ಜಿಗಳನ್ನು ಆನ್ <b>ಲೈನ್ ಮೂಲಕ ಜೆ.ಎಸ್.ಎಸ್. ಮ</b> ತ್ತು<br>ಬಿ.ಐ.ಎಸ್.ಇ, ಸಂಸ್ಥೆಯವರು ಅನುಮೋದಿಸುವ ಕಾರ್ಯ                                                                                                 | 07-03-2024 ರಿಂದ 13-03-2024 |  |
| 9     | ಡಯಟ್ ನೋಡಲ್ ಅಧಿಕಾರಿಗಳು ಆನ್ಲೈನ್ ಮೂಲಕ ಅನುಮೋದಿಸುವ ಕಾರ್ಯ                                                                                                    | 14-03-2024 ರಿಂದ 18-03-2024 |  |
| 10    | ಕಲಿಕಾ ಕೇಂದ್ರಗಳು ಪರೀಕ್ಷಾ ಶುಲ್ಕವನ್ನು ಆನ್ಲೈನ್ ಮೂಲಕ ಪಾವತಿಸುವುದು                                                                                                    | 19/03/2024                 |  |
| 11    | ನಾಮಿನಲ್ ರೋಲ್, ಶುಲ್ಕ ಪಾವತಿಸಿದ ಮೂಲ ರಸೀದಿ ಪ್ರತಿ ಹಾಗೂ ಸಂಬಂಧಿಸಿದ<br>ಇತರೆ ದಾಖಲೆಗಳನ್ನು ಸಂಸ್ಥೆಗಳಿಂದ ಡಯಟ್ಗೆ ಸಲ್ಲಿಸುವುದು                                                                                                    | 19/03/2024 ರಿಂದ 21/03/2024 |  |
| 12    | ಸಂಸ್ಥೆಯ ಅಡಿಗಳಲ್ಲಿ ನೋಂದಾಯಿಸಿಕೊಂಡಿರುವ ಕಲಿಕಾ ಕೇಂದ್ರಗಳ ಅಭ್ಯರ್ಥಿಗಳ<br>ನಾಮಿನಲ್ ರೋಲ್, ಕುಲ್ಕ ಪಾವತಿಸಿದ ಮೂಲ ರಸೀದಿ ಪ್ರತಿ ಹಾಗೂ ಸಂಬಂಧಿಸಿದ<br>ಇತರೆ ದಾಖಲೆಗಳನ್ನು ಪರಿಶೀಲಿಸಿ ಅರ್ಜಿಗಳನ್ನು ಡಯಟ್ ಸಂಸ್ಥೆಯವರು ಮಂಡಲಿಗೆ<br>ಸಲ್ಲಿಸುವ ದಿನಾಂಕ | 22/03/2024                 |  |

# X. ವಿಶೇಷ ಸಾಮರ್ಥ್ಯವುಳ್ಳ (Special Disability) ಮಕ್ಕಳಿಗೆ ನೀಡುವ ಸೌಲಭ್ಯಗಳು ಮತ್ತು ವಿನಾಯಿತಿ:-

ಭಾರತ ಸರ್ಕಾರದ Ministry of Social Justice and Empowerment Department of Disability Affairs ಸಂಸ್ಥೆಯ ಪತ್ರ ಸಂಖ್ಯೆ: F.NO.16-110/2003-DDIII ದಿನಾಂಕ:26.02.2013 ಹಾಗೂ ಕರ್ನಾಟಕ ಸರ್ಕಾರ, ವಿಕಲಚೇತನರ ಹಾಗೂ ಹಿರಿಯ ನಾಗರೀಕರ ಸಬಲೀಕರಣ ಇಲಾಖೆಯ ಸುತ್ತೋಲೆ ಸಂಖ್ಯೆ ವಿಹಿನಾಸಿಇ/ಅಧಿನಿಯಮ /07/2012–13; ದಿನಾಂಕ:20.05.2013ರನ್ವಯ ಕೆಳಕಂಡ ಸೌಲಭ್ಯಗಳನ್ನು ಪಡೆದುಕೊಳ್ಳಲು ಅವಕಾಶ ಕಲ್ಪಿಸಿದೆ.

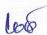

- 1. ಸರ್ಕಾರದ ಆದೇಶದ ಸಂಖ್ಯೆ:ಮಮ65ಪಿಹೆಚ್ಪಿ2000, ಬೆಂಗಳೂರು ದಿನಾಂಕ:10.03.2000 ರನ್ವಯ, ಅಧಿಕೃತ ಶಾಲೆಗಳಲ್ಲಿ ಅಭ್ಯಾಸ ಮಾಡುತ್ತಿರುವ ಸ್ವಾಸ್ಟಿಕ್/ಕಿವುಡು/ಮೂಗ ಮತ್ತು ಕಲಿಕಾ ನ್ಯೂನತೆ ಹಾಗೂ ಬುದ್ದಿ ಮಾಂದ್ಯ ಅಭ್ಯರ್ಥಿಗಳು ಶಿಕ್ಷಣ ಮಾಧ್ಯಮದ ಭಾಷೆಯ ಒಂದನ್ನು ಮಾತ್ರ ತೆಗೆದುಕೊಳ್ಳಬಹುದು. ಉಳಿದ ಎರಡು ಭಾಷಾ ವಿಷಯಗಳಿಗೆ ವಿನಾಯಿತಿ ಇರುತ್ತದೆ. ಈ ಬಗ್ಗೆ ಸಂಬಂಧಿಸಿದ ಜಿಲ್ಲಾ ಉಪನಿರ್ದೇಶಕರಿಂದ ಅಥವಾ ಕ್ಷೇತ್ರ ಶಿಕ್ಷಣಾಧಿಕಾರಿಗಳಿಂದ ಅನುಮತಿ ಪಡೆದುಕೊಂಡು ಆನ್ ಲೈನ್ ನಲ್ಲಿ ಅಪ್ ಲೋಡ್ ಮಾಡಲು ತಿಳಿಸಿದೆ. ಈ ಮಾಹಿತಿಯನ್ನು ಸಂಬಂಧಿಸಿದ ಡಯಟ್ ಪ್ರಾಂಶುಪಾಲರು ಸೂಕ್ತ ದಾಖಲೆಗಳಾದ ವೈದ್ಯಕೀಯ ಪ್ರಮಾಣಪತ್ರಗಳನ್ನು ಪರಿಶೀಲಿಸಿ ಅನ್ ಲೈನ್ ನಲ್ಲಿ ಅನುಮೊಂದಿಸುವುದು.
- 2. ಭಾಷಾ ವಿನಾಯಿತಿಗಳ ಪ್ರಸ್ತಾವನೆಗಳನ್ನು ಜಿಲ್ಲಾ ಉಪನಿರ್ದೇಶಕರು ಕೂಲಂಕುಷವಾಗಿ ಪರಿಶೀಲಿಸಿ ವಿನಾಯಿತಿ ನೀಡುವ ಭಾಷಾ ವಿಷಯ ಮತ್ತು ವಿಷಯ ಸಂಕೇತಗಳನ್ನು ವಿವರಿಸಿರಬೇಕು. ವಿಕಲಚೇತನ (Physical Challenged) ಮತ್ತು ಅಂಧ ಅಭ್ಯರ್ಥಿಗಳಿಗೆ (Blind) ಭಾಷಾ ವಿನಾಯಿತಿ ನೀಡಲು ಅವಕಾಶವಿರುವುದಿಲ್ಲ. ಇದನ್ನು ಹೊರತುಪಡಿಸಿ ಉಳಿದಂತೆ ನೀಡುವ ಸೌಲಭ್ಯಗಳನ್ನು ವಿವರಿಸಿದ್ದು, ಅದರಂತೆ ಕ್ರಮವಹಿಸುವುದು.
- 3. ಸರ್ಕಾರದ ಸುತ್ತೋಲೆ ಸಂಖ್ಯೆ: ಇಡಿ.142.ಯೋಯೋಕ.2009 ದಿನಾಂಕ:16.07.2009ರನ್ವಯ ಕಲಿಕಾ ನ್ಯೂನತೆ ಹೊಂದಿರುವ ಅಭ್ಯರ್ಥಿಗಳು ನಿಮ್ಹಾನ್ಸ್/ಅಖಿಲ ಭಾರತ ದೃಕ್–ಶ್ರವಣ ಸಂಸ್ಥೆ ಮೈಸೂರು/ಸರ್ಕಾರಿ ಆಸ್ಪತ್ರೆಯಲ್ಲಿ ಕಾರ್ಯ ನಿರ್ವಹಿಸುತ್ತಿರುವ ಯಾವುದೇ ಮನಃಶಾಸ್ತ್ರಜ್ಞರು/ಕನಿಷ್ಠ ಎಂ.ಫಿಲ್ ವಿದ್ಯಾರ್ಹತೆ ಹೊಂದಿರುವ ಕ್ಷಿನಿಕಲ್ ಮನಃಶಾಸ್ತ್ರಜ್ಞರು ನೀಡಿರುವ ಪ್ರಮಾಣ ಪತ್ರಕ್ಕೆ ಜಿಲ್ಲಾ ಸರ್ಜನ್ ಶ್ರೇಣಿಗಿಂತಲೂ ಕಡಿಮೆ ಇಲ್ಲದ ಸರ್ಕಾರಿ ವೈದ್ಯರಿಂದ ದೃಢೀಕರಣ ಅಥವಾ ಮಲ್ಲೇಶ್ವರಂ, ಡಿಸ್ಲೆಕ್ಸಿಯಾ ಅಸೋಸಿಯೇಷನ್ (ರಿ), ಬೆಂಗಳೂರು ಅಥವಾ ಭಾರತ ದೇಶದ ಯಾವುದೇ ಭಾಗದಿಂದ ಅಧಿಕೃತ ಜಿಲ್ಲಾ ಸರ್ಜನ್ಗಿಂತಲೂ ಕಡಿಮೆ ಇಲ್ಲದ ವೈದ್ಯರಿಂದ ಪಡೆದ ಪ್ರಮಾಣ ಪತ್ರದ ಪ್ರತಿಯನ್ನು ಸಲ್ಲಿಸುವುದು ಕಡ್ಡಾಯ. ತದನಂತರ ವಿನಾಯಿತಿ ಕೋರಿ ಬರುವ ಅರ್ಜಿಗಳನ್ನು ಮರಸ್ಕರಿಸಲಾಗುವುದಿಲ್ಲ. ಈ ಬಗ್ಗೆ ವಿನಾಯಿತಿ ಪಡೆದುಕೊಳ್ಳಲು ಆಯಾ ಕಲಿಕಾ ಕೇಂದ್ರದ ಸಮನ್ವಯಾಧಿಕಾರಿಗಳು, ಪೂರ್ವಭಾವಿ ಕ್ರಮವಹಿಸಿ ಅಂತಹ ಅಭ್ಯರ್ಥಿಗಳಿಗೆ ಸದರಿ ಸೌಲಭ್ಯ ಒದಗಿಸಲು ಸಂಬಂಧಿಸಿದ ಸಂಸ್ಥೆಯ ಮುಖಾಂತರ ಡಯಟ್ ಪ್ರಾಂಶುಪಾಲರಿಗೆ ಪ್ರಸ್ತಾವನೆ ಸಲ್ಲಿಸುವುದು.
- 4. ಸರ್ಕಾರದ ಸುತ್ತೋಲೆ ಸಂಖ್ಯೆ: ಇಡಿ 142 ಯೋಯೋಕಾ 2008 ದಿನಾಂಕ:21.02.2009 ರಅನ್ವಯ, ಕರ್ನಾಟಕ ಮುಕ್ತ ಶಾಲೆ(ಕೆ.ಓ.ಎಸ್) ಅಭ್ಯರ್ಥಿಗಳಲ್ಲಿ ಕಲಿಕಾ ನ್ಯೂನತೆ ಹೊಂದಿರುವ ಅಭ್ಯರ್ಥಿಗಳಿಗೆ (ಎಸ್.ಎಸ್.ಎಲ್.ಸಿ ಪರೀಕ್ಷೆಯಂತೆ) ಈ ಕೆಳಕಂಡ ಸೌಲಭ್ಯಗಳನ್ನು ಒದಗಿಸಲಾಗಿದೆ.
  - 1. ಪರೀಕ್ಷಾ ಸಂದರ್ಭದಲ್ಲಿ ಸರಳ ಕ್ಯಾಲುಕ್ಯುಲೇಟರ್ ಉಪಯೋಗಿಸಲು ಅನುಮತಿಸಲಾಗಿದೆ.
  - 2. ಈ ಮಕ್ಕಳಿಗೆ ಪ್ರಶ್ನೆಗಳನ್ನು ಓದಲು ಪೋಷಕರ ವೆಚ್ಚದಲ್ಲಿ ಸಹಾಯಕರನ್ನು ಪಡೆಯಲು ಅನುಮತಿಸಿದೆ.

# XI. <u>ವಿಭಿನ್ನ ಸಾಮರ್ಥ್ಯವುಳ್ಳ (Differently Abled) ಮಕ್ಕಳಿಗೆ ನೀಡಬಹುದಾದ ವಿಶೇಷ ಸೌಲಭ್ಯದ</u> ವಿವರಗಳನ್ನು ಕೆಳಕಂಡಂತೆ ವಿವರಿಸಲಾಗಿದೆ.

ಸರ್ಕಾರದ ಆದೇಶ ಸಂಖ್ಯೆ: ಇಪಿ 05 ಎಸ್ ಎಲ್ ಬಿ 2023 ದಿನಾಂಕ: 02.03.2023ರನ್ವಯ ಕೆಳಕಂಡಂತೆ ಹೆಚ್ಚಿನ ಸೌಲಭ್ಯ / ವಿನಾಯಿತಿಗಳನ್ನು ನೀಡಿದೆ.

| ಕ್ರ.ಸ | ವಿಷಯ                               | ವಿಶೇಷ ಸೂಚನೆಗಳು: /ವಿನಾಯಿತಿ ವಿವರಗಳು                                                                                          |
|-------|------------------------------------|----------------------------------------------------------------------------------------------------|
| 1     | Issuing Authority of Medical       | ಈ ಕೆಳಕಂಡ ಸಂಸ್ಥೆಗಳು ನೀಡುವ ವೈದ್ಯಕೀಯ ಪ್ರಮಾಣ ಪತ್ರಗಳನ್ನು ವಿಭಿನ್ನ ಸಾಮರ್ಥ್ಯವುಳ್ಳ<br>ಅಭ್ಯರ್ಥಿಗಳಿಗೆ ವಿನಾಯಿತಿ ನೀಡಲು ಪರಿಗಣಿಸಲಾಗುವುದು. |
|       | Certificate                        | ರಾಜ್ಯ ಸರ್ಕಾರ ಅಥವಾ ಕೇಂದ್ರ ಸರ್ಕಾರದ ವ್ಯಾಪ್ತಿಗೆ ಒಳಪಡುವ ಸರ್ಕಾರಿ ಆಸ್ಪತ್ರೆಗಳ ಮುಖ್ಯ ವೈದ್ಯಾಧಿಕಾರಿ/ಸಿವಿಲ್ ಸರ್ಜನ್/ ವೈದ್ಯಕೀಯ ಅಧೀಕ್ಷಕರು |
|       | ವೈದ್ಯಕೀಯ                           | ಇವರಿಂದ ದೃಢೀಕರಿಸಲ್ಪಟ್ಟ ವೈದ್ಯಕೀಯ ಪ್ರಮಾಣಪತ್ರ.                                                                                 |
|       | ಪ್ರಮಾಣಪತ್ರವನ್ನು<br>ನೀಡುವ ಪ್ರಾಧಿಕಾರ | ರಾಷ್ಟ್ರ ಮಟ್ಟದಲ್ಲಿ ಮಾನ್ಯತೆ ಪಡೆದ ಸಂಸ್ಥೆಗಳಾದ ರಾಷ್ಟ್ರೀಯ ಅಖಿಲ ಭಾರತ     ಅಂಧರ ಸಂಘ, ಸ್ಪಾಸ್ಟಿಕ್ ಸೊಸೈಟಿ ಆಫ್ ಇಂಡಿಯಾ ಇತ್ಯಾದಿ.          |

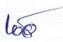

| 0 |                                                                                               |                                                                                                    |
|---|-----------------------------------------------------------------------------------------------|----------------------------------------------------------------------------------------------------|
|   |                                                                                               | Rehabilitation council of India/ ಕೇಂದ್ರ ಸರ್ಕಾರದಲ್ಲಿ /ಆಯಾ ರಾಜ್ಯ ಸರ್ಕಾರದಲ್ಲಿ ನೋಂದಾಯಿಸಲ್ಪಟ್ಟ ಸರ್ಕಾರೇತರ ಸಂಸ್ಥೆಗಳು/ ವೃತ್ತಿನಿರತರು ನೀಡುವ ಪ್ರಮಾಣಪತ್ರ, ಈ ಅಧಿಸೂಚನೆಯಲ್ಲಿರುವ ಅನುಬಂಧ 01 ರಲ್ಲಿ ವೈದ್ಯಕೀಯ ಪ್ರಮಾಣಪತ್ರದ ನಮೂನೆಯನ್ನು ನೀಡಲಾಗಿದೆ.                                                                                                    |
| 2 | Facility of Scribe<br>and<br>compensatory<br>time<br>ಬರಹಗಾರರ ಸೌಲಭ್ಯ<br>ಮತ್ತು ಹೆಚ್ಚುವರಿ<br>ಸಮಯ | ವಿಶೇಷ ಜೇತನರ ಹಕ್ಕುಗಳ ಅಧಿನಿಯಮ 2016 ರನ್ವಯ ವಿವಿಧ ಪ್ರಕಾರದ ವಿಭಿನ್ನ ಸಾಮರ್ಥ್ಯವುಳ್ಳ ಅಭ್ಯರ್ಥಿಗಳಿಗೆ ಬರಹಗಾರರ ಸೌಲಭ್ಯ ಅಥವಾ ಹೆಚ್ಚುವರಿ ಸಮಯದ ಅಥವಾ ಎರಡನ್ನೂ ಪಡೆಯುವ ಅವಕಾಶವಿದೆ.     ಮೂರು ಗಂಟೆಯ ಪ್ರಶ್ನೆ ಪತ್ರಿಕೆಗೆ ಹೆಚ್ಚುವರಿ ಸಮಯ 60 ನಿಮಿಷ.     ಎರಡೂವರೆ ಗಂಟೆಯ ಪ್ರಶ್ನೆಪತ್ರಿಕೆಗೆ ಹೆಚ್ಚುವರಿ ಸಮಯ 50 ನಿಮಿಷ.                                                                                                    |
| 3 | Appointment of Scribe and related instructions                                                | <ul> <li>ವಿಕಲ ಚೇತನ ಮಕ್ಕಳು ತಮಗೆ ಬೇಕಾದ ಸ್ವಂತ ಓದುಗಾರರ/ ಬರಹಗಾರರ ಆಯ್ಕೆಯನ್ನು ಮಾಡಿಕೊಳ್ಳಬಹುದು.</li> <li>ಒಂದು ವೇಳೆ ವಿಕಲಚೇತನ ಅಭ್ಯರ್ಥಿಗಳಿಗೆ ಬರಹಗಾರರ ಆಯ್ಕೆಯನ್ನು ಪರೀಕ್ಷಾ ಕೇಂದ್ರಗಳ ಮುಖ್ಯಸ್ಥರ ಮೂಲಕ ಮಾಡಿಕೊಳ್ಳಬಹುದು.</li> <li>ಒಂದು ವೇಳೆ ವಿಕಲಚೇತನ ಅಭ್ಯರ್ಥಿಗಳಿಗೆ ಬರಹಗಾರರ ಆಯ್ಕೆಯನ್ನು ಪರೀಕ್ಷಾ ಕೇಂದ್ರದ ಅಧೀಕ್ಷಕರು ಮಾಡಿಕೊಟ್ಟಲ್ಲಿ ಬರಹಗಾರರ ವಿದ್ಯಾರ್ಹತೆಯು ಪರೀಕ್ಷಾರ್ಥಿಯ ವಿದ್ಯಾರ್ಹತೆಗಿಂತ ಒಂದು ಹಂತ ಕಡಿಮೆಯಿರತಕ್ಕದ್ದು.</li> <li>ಸರ್ಕಾರದ ಆದೇಶ ಸಂಖ್ಯೆ:ಇಪಿ 5 ಎಸ್.ಎಲ್.ಬಿ 2023 ದಿನಾಂಕ: 02.03.2023ರನ್ವಯ ಅಂಧ ವಿದ್ಯಾರ್ಥಿಗಳಿಗೆ ಎಸ್.ಎಸ್.ಎಲ್.ಸಿ ವಿದ್ಯಾರ್ಹತೆಯುಳ್ಳ ಸಹಾಯಕ ಬರಹಗಾರರನ್ನು ನೇಮಕ ಮಾಡಿಕೊಳ್ಳಲು ಅವಕಾಶ ಕಲ್ಪಿಸಿದೆ.</li> <li>ಒಂದು ಪರೀಕ್ಷಾರ್ಥಿಯು ಬರಹಗಾರರನ್ನು ತಾನೇ ನೇಮಿಸಿಕೊಂಡಿದ್ದಲ್ಲಿ, ನೇಮಕಗೊಂಡ ಬರಹಗಾರರ ವಿದ್ಯಾರ್ಹತೆಯು ಪರೀಕ್ಷಾರ್ಥಿಯ ವಿದ್ಯಾರ್ಹತೆಗಿಂತ ಒಂದು ಹಂತ ಕಡಿಮೆಯಿರತಕ್ಕದ್ದು ಸ್ವಂತವಾಗಿ ಬರಹಗಾರರ/ ಓದುಗಾರರ ನೇಮಕವನ್ನು ಮಾಡಿಕೊಂಡ ವಿಕಲಚೇತನ ಅಭ್ಯರ್ಥಿಗಳು ಅದರ ಸಂಪೂರ್ಣ ಮಾಹಿತಿಯನ್ನು ಅನುಬಂಧ-2 ರಲ್ಲಿರುವಂತೆ ಪರೀಕ್ಷೆಗೆ ಮೊದಲೇ ಸಲ್ಲಿಸುವುದು.</li> <li>ತುರ್ತು ಸಂದರ್ಭಗಳಲ್ಲಿ ಮಾತ್ರ ಬರಹಗಾರರನ್ನು/ ಓದುಗಾರರನ್ನು ಬದಲಾಯಿಸುವ ಅವಕಾಶ ಅಭ್ಯರ್ಥಿಗಳಿಗಿರುತ್ತದೆ. ಪರೀಕ್ಷಾರ್ಥಿಗಳು ಬರಹಗಾರರನ್ನು/ ಓದುಗಾರರನ್ನು ವಿಷಯಗಳಿಗೆ ತಕ್ಕಂತೆ ಬದಲಾವಣೆ ಮಾಡಲು ಅವಕಾಶವಿರುತ್ತದೆ (ವಿಶೇಷವಾಗಿ ಭಾಷೆಗಳಿಗೆ) ಒಟ್ಟಾರೆ ಒಂದು ವಿಷಯಕ್ಕೆ ಒಬ್ಬನೇ ಬರಹಗಾರರ/ ಓದುಗಾರರನ್ನು ನೇಮಿಸಿಕೊಳ್ಳಲು ಅವಕಾಶವಿದೆ.</li> <li>ಪರೀಕ್ಷಾ ಕೇಂದ್ರದ ಅಧೀಕ್ಷಕರು, ವಿಭಿನ್ನ ಸಾಮರ್ಥ್ಯವುಳ ಅಭ್ಯರ್ಥಿಗಳು ಪರೀಕ್ಷೆಯನ್ನು ಬರಹಗಾರರ ಜೊತೆ ಸುಗಮವಾಗಿ ಬರೆಯಲು ಸೂಕ್ತವಾದ ಪ್ರತ್ಯೇಕ ಕೊಠಡಿಯಲ್ಲಿ ವ್ಯವಸ್ಥೆ ಮಾಡಿ. ಪ್ರತ್ಯೇಕ ಕೊಠಡಿ ಮೇಲ್ಡಿಚಾರಕರನ್ನು ನೇಮಕ ಮಾಡುವುದು</li> </ul> |
| 4 | Other General instructions/facilities                                                         | ಪರೀಕ್ಷಾ ಕೇಂದ್ರಗಳಲ್ಲಿ ವಿಶೇಷಚೇತನ ಮಕ್ಕಳಿಗೆ ಸೂಕ್ತ ಆಸನ ವ್ಯವಸ್ಥೆಯನ್ನು ನೆಲ<br>ಮಹಡಿಯಲ್ಲಿಯೇ ವ್ಯವಸ್ಥೆಗೊಳಿಸುವುದು.     ದೃಷ್ಟಿಮಾಂದ್ಯ ಶಾಲೆಗಳಲ್ಲಿ ಸೇವೆ ಸಲ್ಲಿಸುತ್ತಿರುವ ಶಿಕ್ಷಕರನ್ನು ಕೊಠಡಿ                                                                                                    |
|   | ಸಾಮಾನ್ಯ ಸೂಚನೆಗಳು/<br>ಸೌಲಭ್ಯಗಳು                                                                | ಮೇಲ್ವಿಚಾರಕರಾಗಿ Visually Impaired ಅಭ್ಯರ್ಥಿಗಳಿರುವ ಕೊಠಡಿಗೆ<br>ನಿಯೋಜಿಸುವುದು ಹಾಗೂ ಬೇರೆ ವಿಷಯ ಶಿಕ್ಷಕರನ್ನು ಪರೀಕ್ಷಾ ದಿನದಂದು<br>ನೇಮಿಸಲು ಕ್ರಮವಹಿಸುವುದು.                                                                                                    |

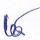

| 5 | Exemption from<br>language<br>ಭಾಷಾ<br>ವಿನಾಯಿತಿ              | ಸ್ಪಾಸ್ಟಿಕ್. ಕಿವುಡಮೂಗ, ಮಸ್ಕುಲರ್ ಡಿಸ್ಟ್ರೋಫಿ, ಕಲಿಕಾನ್ಯೂನತೆ, ಅಂಧ ಅಭ್ಯರ್ಥಿಗಳು/<br>ದೃಷ್ಟಿಮಾಂದ್ಯ ಅಭ್ಯರ್ಥಿ/ ಕ್ಷೀಣದೃಷ್ಟಿ ಹಾಗೂ ಬುದ್ಧಿಮಾಂದ್ಯ ಅಭ್ಯರ್ಥಿಗಳಿಗೆ ಶಿಕ್ಷಣ<br>ಮಾಧ್ಯಮದ ಒಂದು ಭಾಷೆಯನ್ನು ಮಾತ್ರ ಅಭ್ಯಾಸ ಮಾಡಬಹುದು. ಉಳಿದ ಎರಡು<br>ಭಾಷೆಗಳಿಗೆ ವಿನಾಯಿತಿ ನೀಡಿದೆ.                                                                                                    |
|---|-------------------------------------------------------------|----------------------------------------------------------------------------------------------------|
| 6 | Flexibility<br>choosing<br>subjects<br>ಕೋರ್ ವಿಷಯಗಳ<br>ಆಯ್ಕೆ | ಕಲಿಕಾನ್ಯೂನ್ಯತೆ/ ಡಿಸ್ಲ್ ಕ್ಷಿಯಾ ಮತ್ತು ಅಂಧ ಅಭ್ಯರ್ಥಿಗಳು/ ದೃಷ್ಟಿಮಾಂದ್ಯ ಅಭ್ಯರ್ಥಿ/ ಕ್ಷೀಣದೃಷ್ಠಿ ಹಾಗೂ ಬುದ್ದಿಮಾಂದ್ಯ ಅಭ್ಯರ್ಥಿಗಳಿಗೆ ಗಣಿತ ಹಾಗೂ ವಿಜ್ಞಾನ ವಿಷಯಗಳ ಬದಲು ಗೃಹವಿಜ್ಜಾನ, ಅರ್ಥಶಾಸ್ತ್ರ, ವಾಣಿಜ್ಯ ಅಧ್ಯಯನ ವಿಷಯಗಳಲ್ಲಿ ಯಾವುದಾದರೂ ಎರಡು ವಿಷಯಗಳನ್ನು ಸಮಾಜ ವಿಜ್ಞಾನದ ಜೊತೆಗೆ ಆಯ್ಕೆ ಮಾಡಿಕೊಳ್ಳಬಹುದು. ಹೆಚ್ಚುವರಿ ಸಮಯ ನೀಡುವ ಸೌಲಭ್ಯ ನೀಡಿದೆ.                                                                                                    |
| 7 | ವಿಶೇಷ ಸೂಚನೆಗಳು:                                             | <ul> <li>ವಿಕಲ ಚೇತನ ಮಕ್ಕಳಿಗೆ ಬರಹಗಾರರ/ ಓದುಗಾರರ/ ಸೌಲಭ್ಯ ಪಡೆಯಲು ಕಲಿಕಾ ಕೇಂದ್ರದ ಸಮನ್ವಯಾಧಿಕಾರಿಗಳು ಅಭ್ಯರ್ಥಿಯ ಪರೀಕ್ಷಾ ಪ್ರವೇಶ ಪತ್ರ ಮತ್ತು ಅಗತ್ಯ ದಾಖಲೆಗಳೊಂದಿಗೆ ಸಂಬಂಧಿಸಿದ ಪರೀಕ್ಷಾ ಕೇಂದ್ರದ ಮುಖ್ಯ ಅಧೀಕ್ಷಕರಿಗೆ ಮನವಿ ಸಲ್ಲಿಸಿ ಅನುಮತಿ ಪಡೆಯತಕ್ಕದ್ದು.</li> <li>ಬರಹಗಾರರ/ ಓದುಗಾರರ/ ಪ್ರಯೋಗಶಾಲಾ ಸಹಾಯಕರ ಸೌಲಭ್ಯ ಹೊರತುಪಡಿಸಿ ಉಳಿದ ಎಲ್ಲಾ ಸೌಲಭ್ಯಗಳನ್ನು ಪಡೆಯಲು ಕಲಿಕಾ ಕೇಂದ್ರದ ಸಮನ್ವಯಾಧಿಕಾರಿಗಳು ಅಗತ್ಯ ದಾಖಲೆಗಳೊಂದಿಗೆ ಸಂಬಂಧಿಸಿದ ಉಪನಿರ್ದೇಶಕರು (ಅಭಿವೃದ್ಧಿ) ರವರಿಗೆ ಪ್ರಸ್ತಾವನೆ ಸಲ್ಲಿಸಿ ಅನುಮತಿ ಪಡೆಯುವುದು.</li> </ul> |

ವಿಶೇಷ ಸೂಚನೆ: <u>ವಿಭಿನ್ನ ಸಾಮರ್ಥ್ಯವುಳ್ಳ ವಿದ್ಯಾರ್ಥಿಗಳು ಒಮ್ಮೆ ಮೇಲ್ಕಂಡ ಸೌಲಭ್ಯಗಳು ಮತ್ತು ವಿನಾಯಿತಿಗಳನ್ನು ಪಡೆದು</u> ಪರೀಕ್ಷೆಗೆ ಹಾಜರಾಗಿ ಫಲಿತಾಂಶ ಪ್ರಕಟವಾದ ನಂತರ, ಮಂಡಲಿಯ ದಾಖಲೆಯಲ್ಲಿ ದೈಹಿಕ ಸ್ಥಿತಿಯನ್ನು (Physical Condition) ಬದಲಾಯಿಸಲು ಅವಕಾಶವಿರುವುದಿಲ್ಲ.

ಪರೀಕ್ಷಾ ಸಮಯದಲ್ಲಿ ಸೆರೆಬ್ರಲ್ ಪಾಲ್ಸಿ, ಆರ್ಟಿಸಂ, ಪಾರ್ಶ್ವವಾಯು, ಕುಷ್ಠರೋಗ ಹಾಗೂ ವಿವಿಧ ಇತರೆ ನ್ಯೂನತೆಯಿರುವ ಅಭ್ಯರ್ಥಿ ಸೌಲಭ್ಯ ಪಡೆಯಲು ಅಪೇಕ್ಷಿಸಿದರೆ ಸೂಕ್ತ ವೈದ್ಯಕೀಯ ದಾಖಲೆಗಳನ್ನು ಪರಿಶೀಲಿಸಿ, ನಿಯಮಾನುಸಾರ ಹೆಚ್ಚುವರಿ ಸಮಯ ಬರಹಗಾರರ, ಓದುಗಾರರ ಸೌಲಭ್ಯ ನೀಡುವ ಅಧಿಕಾರ ಸಂಬಂಧಿಸಿದ ಡಯಟ್ ಪ್ರಾಂಶುಪಾಲರಿಗೆ ಇರುತ್ತದೆ.

# XII. ಅನುತ್ತೀರ್ಣ ಮನರಾವರ್ತಿತ ಅಭ್ಯರ್ಥಿಗಳಿಗೆ ಪ್ರಯತ್ನಗಳ ಮಿತಿ ನಿಗಧಿಗೊಳಿಸುವ ಬಗ್ಗೆ:-

ಸರ್ಕಾರದ ಆದೇಶ ಸಂಖ್ಯೆ:ಇಡಿ.209.ಎಸ್.ಎಲ್.ಬಿ2013; ದಿನಾಂಕ:06.12.2014ರನ್ವಯ ಮಾರ್ಚ್ 2015ರ ಪರೀಕ್ಷೆಯಿಂದ ಜಾರಿಗೆ ಬರುವಂತೆ, ಕರ್ನಾಟಕ ಮುಕ್ತ ಶಾಲೆಯ(ಕೆ.ಓ.ಎಸ್) ಪರೀಕ್ಷೆಯಲ್ಲಿ ಅನುತ್ತೀರ್ಣರಾದ ಅಭ್ಯರ್ಥಿಯ ಪ್ರಥಮ ಬಾರಿಗೆ ತೆಗೆದುಕೊಂಡಿರುವ ಪರೀಕ್ಷೆಯೂ ಸೇರಿದಂತೆ ಆರು ಸತತ ಪ್ರಯತ್ನಗಳಲ್ಲಿ ತೇರ್ಗಡೆ ಹೊಂದಬೇಕು ಎಂದು ಪ್ರಯತ್ನಗಳ ಮಿತಿಯನ್ನು ನಿಗಧಿಪಡಿಸಿ ಆದೇಶಿಸಿದೆ. ಸದರಿ ಅಭ್ಯರ್ಥಿಗೆ ಸರ್ಕಾರ ಒದಗಿಸಿರುವ ಆರು ಸತತ ಪ್ರಯತ್ನಗಳಲ್ಲಿ ಅಭ್ಯರ್ಥಿಯು ಸ್ವಕಾರಣಗಳಿಂದ ಯಾವುದಾದರೂ ಪರೀಕ್ಷೆ ತೆಗೆದುಕೊಳ್ಳದೇ ಇದ್ದಲ್ಲಿ ಆ ಪರೀಕ್ಷೆಯನ್ನು ಕೂಡ ಒಂದು ಪ್ರಯತ್ನ (Attempt) ಎಂದು ಗಣನೆಗೆ ತೆಗೆದುಕೊಳ್ಳಲಾಗುವುದು.

ಿ ಮೇಲ್ಕಂಡ ಸರ್ಕಾರದ ಆದೇಶದಂತೆ, ಕರ್ನಾಟಕ ಮುಕ್ತ ಶಾಲೆ(ಕೆ.ಓ.ಎಸ್) ಅನುತ್ತೀರ್ಣ ಅಭ್ಯರ್ಥಿಗಳಿಗೆ ಆರು ಪ್ರಯತ್ನಗಳ ಮಿತಿ ಅನ್ವಯಿಸಬೇಕಾಗಿರುವ ವಿವರ.

| ಕ್ರಮ   | ಅಭ್ಯರ್ಥಿಯು ಪ್ರಥಮ ಬಾರಿಗೆ ಪರೀಕ್ಷೆ       | ಆರು ಪ್ರಯತ್ನಗಳ ಮಿತಿಗೆ ಒಳಪಡುವ ಅಭ್ಯರ್ಥಿಗಳು ಮತ್ತು        |
|--------|---------------------------------------|------------------------------------------------------|
| ಸಂಖ್ಯೆ | ತೆಗೆದುಕೊಂಡಿರುವ ವರ್ಷ                   | ವರ್ಷ                                                 |
|        | ಪ್ರಥಮ ಬಾರಿಗೆ ಮಾರ್ಚ್ 2021 ಮತ್ತು        | ಇಂತಹ ಅಭ್ಯರ್ಥಿಗಳ ಆರು ಪ್ರಯತ್ನಗಳು ಅಂತಿಮ                 |
|        | ಅದಕ್ಕಿಂತ ಹಿಂದಿನ ಸಾಲಿನಲ್ಲಿ ಪರೀಕ್ಷೆ     | ಗೊಂಡಿರುತ್ತದೆ. ಅಂತಹ ಅಭ್ಯರ್ಥಿಗಳು, ಮನಃ ಪರೀಕ್ಷೆ          |
| 01     | ತೆಗೆದುಕೊಂಡಿದ್ದ ಅಭ್ಯರ್ಥಿಗಳು ಅನುತ್ತೀರ್ಣ | ಬರೆಯಲು ಬಯಸಿದಲ್ಲಿ ಹೊಸದಾಗಿ ಕರ್ನಾಟಕ                     |
|        | ಹೊಂದಿದ್ದಲ್ಲಿ                          | ಮುಕ್ತ ಶಾಲೆ–ಕೆ.ಓ.ಎಸ್ ಕಲಿಕಾ ಕೇಂದ್ರಗಳಿಗೆ ದಾಖಲಾತಿಯಾಗಿ    |
|        |                                       | ಎಲ್ಲಾ 06 ವಿಷಯಗಳಿಗೂ ಪರೀಕ್ಷೆ ತೆಗೆದುಕೊಳ್ಳಬೇಕಾಗಿರುತ್ತದೆ. |
|        | ಪ್ರಥಮ ಬಾರಿಗೆ ಮಾರ್ಚ್ 2022 ರಲ್ಲಿ        | 2024ನೇ ವರ್ಷಕ್ಕೆ ಆರು ಪ್ರಯತ್ನಗಳ ಅಂತಿಮ                  |
| 02     | ಪರೀಕ್ಷೆ ತೆಗೆದುಕೊಂಡಿದ್ದ ಅಭ್ಯರ್ಥಿಗಳು    | ಪ್ರಯತ್ನವಾಗಿರುತ್ತದೆ.                                  |
|        | ಅನುತ್ತೀರ್ಣ ಹೊಂದಿದ್ದಲ್ಲಿ               |                                                      |

ಮೇಲೆ ವಿವರಿಸಿದಂತೆ, ಕರ್ನಾಟಕ ಮುಕ್ತ ಶಾಲೆ(ಕೆ.ಓ.ಎಸ್) ಪರೀಕ್ಷೆಗೆ ಕುಳಿತ ಅಭ್ಯರ್ಥಿಗಳು ನಿಗಧಿಪಡಿಸಲಾದ ಅವಧಿಯಲ್ಲಿ ಪರೀಕ್ಷೆ ಬರೆದು ಎಲ್ಲಾ ವಿಷಯಗಳಲ್ಲಿ ಉತ್ತೀರ್ಣರಾಗಿಲ್ಲದಿದ್ದಲ್ಲಿ ಅಭ್ಯರ್ಥಿಯು ತೇರ್ಗಡೆ ಹೊಂದಿದ ವಿಷಯಗಳನ್ನು ಪರಿಗಣಿಸಲಾಗುವುದಿಲ್ಲ. ಒಂದು ವೇಳೆ ಅಂತಹ ಅಭ್ಯರ್ಥಿಗಳು ಕರ್ನಾಟಕ ಮುಕ್ತ ಶಾಲೆ(ಕೆ.ಓ.ಎಸ್) ಪರೀಕ್ಷೆ ತೆಗೆದುಕೊಳ್ಳಲು ಅಪೇಕ್ಷಿಸಿದಲ್ಲಿ ಮನಃ ಕರ್ನಾಟಕ ಮುಕ್ತ ಶಾಲೆ(ಕೆ.ಓ.ಎಸ್) ಕಲಿಕಾ ಕೇಂದ್ರಗಳಿಗೆ ಹೊಸದಾಗಿ ದಾಖಲಾತಿಯಾಗಿ ಕರ್ನಾಟಕ ಮುಕ್ತ ಶಾಲೆ(ಕೆ.ಓ.ಎಸ್) ಎಲ್ಲಾ ವಿಷಯಗಳಿಗೆ ಹೊಸದಾಗಿ ಪರೀಕ್ಷೆಯನ್ನು ತೆಗೆದುಕೊಳ್ಳವುದು ಕಡ್ಡಾಯವಾಗಿರುತ್ತದೆ.

#### XIII. ಫಲಿತಾಂಶ ಉತ್ತಮ ಪಡಿಸಿಕೊಳ್ಳುವಿಕೆ.

1. ಮಂಡಲಿಯ ನಿಯಮದಂತೆ, ಎಸ್.ಎಸ್.ಎಲ್.ಸಿ ಪರೀಕ್ಷೆಯಂತೆ, ಕರ್ನಾಟಕ ಮುಕ್ತ ಶಾಲೆ(ಕೆ.ಓ.ಎಸ್) ಪರೀಕ್ಷೆಗೆ ಹಾಜರಾಗಿ ನಿರೀಕ್ಷಿಸಿದ ಫಲಿತಾಂಶ ಬಾರದಿದ್ದ ಸಂದರ್ಭಗಳಲ್ಲಿ, ಫಲಿತಾಂಶವನ್ನು ಉತ್ತಮಪಡಿಸಿಕೊಳ್ಳಲು ಅವಕಾಶ ಕಲ್ಪಿಸಲಾಗಿದೆ. ಈ ಸೌಲಭ್ಯ ಬಯಸುವ ಕರ್ನಾಟಕ ಮುಕ್ತ ಶಾಲೆ(ಕೆ.ಓ.ಎಸ್) ಅಭ್ಯರ್ಥಿಗಳು ಕರ್ನಾಟಕ ಮುಕ್ತ ಶಾಲೆ(ಕೆ.ಓ.ಎಸ್) ಪರೀಕ್ಷೆಯನ್ನು ಮೊದಲನೇ ಬಾರಿ ಎಲ್ಲಾ ವಿಷಯಗಳಲ್ಲಿ ತೇರ್ಗಡೆ ಹೊಂದಿದ್ದು, ತೇರ್ಗಡೆಯಾದ ಎರಡು ವರ್ಷಗಳ ಅವಧಿಯಲ್ಲಿ ಯಾವುದಾದರೂ ವಿಷಯ ಅಥವಾ ಎಲ್ಲಾ ವಿಷಯಗಳಲ್ಲಿ ಫಲಿತಾಂಶ ಉತ್ತಮಪಡಿಸಿಕೊಳ್ಳಬಹುದಾಗಿದೆ. ತೇರ್ಗಡೆಯಾದ ಅಭ್ಯರ್ಥಿಗಳು ಮರು ಪ್ರಯತ್ನದಲ್ಲಿ ಮೊದಲನೇ ಪ್ರಯತ್ನದಲ್ಲಿನ ಅಂಕಗಳಿಗಿಂತ ಕಡಿಮೆ ಅಂಕ ಗಳಿಸಿದಲ್ಲಿ ಮೊದಲನೇ ಪ್ರಯತ್ನದಲ್ಲಿ ಗಳಿಸಿರುವ ಅಂಕಗಳನ್ನು ಉಳಿಸಿಕೊಳ್ಳಬಹುದಾಗಿದೆ. ಈ ರೀತಿ ಫಲಿತಾಂಶ ಉತ್ತಮಪಡಿಸಲು ಬರೆಯುವ ಪರೀಕ್ಷೆಗಳಿಗೆ ಅನುತ್ತೀರ್ಣ ಅಭ್ಯರ್ಥಿಗಳಿಗೆ ನಿಗಧಿಪಡಿಸಲಾದ ಶುಲ್ಕಗಳು ಅನ್ವಯಿಸುತ್ತವೆ.

# 2. ಅನುಸರಿಸಬೇಕಾದ ಕ್ರಮಗಳು:-

- ಫಲಿತಾಂಶ ಉತ್ತಮಪಡಿಸಿಕೊಳ್ಳಲು ಅಭ್ಯರ್ಥಿಯಿಂದ ಅರ್ಜಿ ಪಡೆದು ಕಲಿಕಾ ಕೇಂದ್ರದ ಸಮನ್ವಯಾಧಿಕಾರಿಗಳು ದೃಢೀಕರಿಸಿ, ಸಂಬಂಧಿಸಿದ ಸಂಸ್ಥೆಯ ಮುಖಾಂತರ ಮಂಡಲಿಗೆ ನಿಗದಿತ ಶುಲ್ಕ ರೂ.175/– ಪಾವತಿಸಿ ಮತ್ತು ಮೂಲ ಅಂಕಪಟ್ಟಿನ್ನು ಸಲ್ಲಿಸಿದಲ್ಲಿ ಮಂಡಲಿಯಿಂದ ಫಲಿತಾಂಶ ಉತ್ತಮಪಡಿಸಿಕೊಳ್ಳುವ ಸಂಬಂಧ ಅನುಮತಿ ಪತ್ರವನ್ನು ನೀಡುವುದು. ಈ ಪ್ರಕ್ರಿಯೆ ನಂತರ ಇಂತಹ ಅಭ್ಯರ್ಥಿಗಳು ಸಂಬಂಧಿಸಿದ ಕಲಿಕಾ ಕೇಂದ್ರದ ಮೂಲಕ ಆನ್ ಲೈನ್ ನಲ್ಲಿ ಅರ್ಜಿ ಸಲ್ಲಿಸಬೇಕು.
- ಹಿಂದೆ ವ್ಯಾಸಂಗ ಮಾಡಿದ ಕಲಿಕಾ ಕೇಂದ್ರಗಳಿಂದಲೇ ಪರೀಕ್ಷಾ ಶುಲ್ಕ ಪಾವತಿಸಬೇಕು ಈ ಕಲಿಕಾ ಕೇಂದ್ರಕ್ಕೆ ನಿಗಧಿಪಡಿಸಿದ ಪರೀಕ್ಷಾ ಕೇಂದ್ರದಲ್ಲಿಯೇ ಪರೀಕ್ಷೆಗೆ ಕುಳಿತುಕೊಳ್ಳಬೇಕು. ಪರೀಕ್ಷಾ ಕೇಂದ್ರ ಬದಲಾವಣೆಗೆ ಅವಕಾಶವಿರುವುದಿಲ್ಲ. ಒಂದು ವೇಳೆ ಆ ಪರೀಕ್ಷಾ ಕೇಂದ್ರದಲ್ಲಿ ಅಗತ್ಯ ಸಂಖ್ಯೆಯ ಅಭ್ಯರ್ಥಿಗಳು ಲಭ್ಯವಿಲ್ಲದಿದ್ದಲ್ಲಿ ಮಂಡಲಿಯಿಂದ ಹಂಚಿಕೆ ಮಾಡಲಾದ ಕೇಂದ್ರದಲ್ಲಿ ಪರೀಕ್ಷೆ ಬರೆಯಬೇಕಾಗುತ್ತದೆ.
- ತಾನು ಯಾವುದೇ ಉನ್ನತ ವ್ಯಾಸಂಗವನ್ನು ಮುಂದುವರೆಸಿಲ್ಲ ಅಥವಾ ಉದ್ಯೋಗಕ್ಕೆ ಸೇರಿರುವುದಿಲ್ಲ ಎಂಬ ಬಗ್ಗೆ ಮುಚ್ಚಳಿಕೆ ಪತ್ರ ಸಲ್ಲಿಸುವುದು.

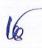

• ಪ್ರಯತ್ನದ ಪರೀಕ್ಷೆಯಲ್ಲಿ ಫಲಿತಾಂಶ ಉತ್ತಮವಾಗದಿದ್ದ ಪಕ್ಷದಲ್ಲಿ ಹಿಂದಿನ ಫಲಿತಾಂಶವನ್ನೇ ಉಳಿಸಿಕೊಳ್ಳಬಹುದು ಹಾಗೂ ಇಂತಹ ಅಭ್ಯರ್ಥಿಗಳ ಮೂಲ ಅಂಕಪಟ್ಟಿಯನ್ನು ಮಂಡಲಿಯಿಂದ ಹಿಂಪಡೆಯುವಂತೆ ಕಲಿಕಾ ಕೇಂದ್ರದ ಮುಖ್ಯಸ್ಥರು ಕ್ರಮವಹಿಸಬೇಕು.

# XIV. ಕೆ.ಓ.ಎಸ್ ಪರೀಕ್ಷೆಗೆ ಸಂಬಂಧಿಸಿದಂತೆ ಕಲಿಕಾ ಕೇಂದ್ರದ ಮುಖ್ಯಸ್ಥರು ಕಡ್ಡಾಯವಾಗಿ ಪಾಲಿಸಬೇಕಾದ ಸೂಚನೆಗಳು.

- 1. ಮಾರ್ಚ್ 01/03/2024ಕ್ಕೆ 15 ವರ್ಷಗಳ ವಯೋಮಿತಿ ಪೂರ್ಣಗೊಂಡಿರುವ ಅಭ್ಯರ್ಥಿಗಳ ಪರೀಕ್ಷಾ ಅರ್ಜಿಗಳನ್ನು ಮಾತ್ರ ಅನುಮೋದಿಸಬೇಕು. ಇಲ್ಲವಾದಲ್ಲಿ ಅಂತಹ ಅಭ್ಯರ್ಥಿಗಳ ಪರೀಕ್ಷಾ ಅರ್ಜಿಗಳನ್ನು ಸಂಬಂಧಿಸಿದ ಸಂಸ್ಥೆಯವರ ಹಂತದಲ್ಲೇ ತಿರಸ್ಕರಿಸುವುದು. ಉದಾ:– ಏಪ್ರಿಲ್ 2024ಕ್ಕೆ ಪರೀಕ್ಷೆಗೆ ಹಾಜರಾಗುವ ಅಭ್ಯರ್ಥಿಗಳು 01.03.2009 ಕ್ಕಿಂತ ಮೊದಲು ಜನಿಸಿರಬೇಕು.
- 2. ಅಭ್ಯರ್ಥಿಯ ದಾಖಲಾತಿಯನ್ನು, 7ನೇ ತರಗತಿಯ ಮೂಲ ವರ್ಗಾವಣೆಯ ಪ್ರಮಾಣ ಪತ್ರದಲ್ಲಿರುವಂತೆ ಅಭ್ಯರ್ಥಿಯ ಹೆಸರು, ತಂದೆಯ ಹೆಸರು, ತಾಯಿಯ ಹೆಸರು, ಜನ್ಮದಿನಾಂಕ ಇವುಗಳನ್ನು ಕಡ್ಡಾಯವಾಗಿ ಪರಿಶೀಲಿಸುವುದು. ಒಂದು ವೇಳೆ ತಪ್ಪಿದ್ದಲ್ಲಿ ಸರಿಪಡಿಸಿ ದೃಢೀಕರಿಸುವುದು. ಸದರಿ ಮಾಹಿತಿಯನ್ನು ಸಂಸ್ಥೆಗಳಲ್ಲಿ ಹಾಗೂ ಕಲಿಕಾ ಕೇಂದ್ರಗಳಲ್ಲಿ ಸುರಕ್ಷಿತವಾಗಿಡತಕ್ಕದ್ದು. ನಾಮಿನಲ್ ರೋಲ್ ಗಳನ್ನು ತಪ್ಪದೇ ಮೇಲು ಸಹಿ ಮಾಡಿ ಮಂಡಲಿಗೆ ಡಯಟ್ ಮೂಲಕ ಸಲ್ಲಿಸುವುದು.
- 3. ಅಭ್ಯರ್ಥಿಯ ದಾಖಲಾತಿ ಹಾಗೂ ಕಲಿಕಾ ಕೇಂದ್ರದ ನೋಂದಣಿ ಬಗೆಗಿನ ಎಲ್ಲಾ ಮಾಹಿತಿಗಳು, ನಾಮಿನಲ್**ರೋಲ್ ಹಾಗೂ** ಅಭ್ಯರ್ಥಿಗಳ ಪರೀಕ್ಷಾ ಶುಲ್ಕವನ್ನು ಆನ್**ಲೈನ್**ನಲ್ಲಿ ಲಭ್ಯ ಮಾಡಲಾದ Online Payment ಮೂಲಕ ಪಾವತಿಸಿದ ರಶೀದಿ ಪ್ರತಿಯನ್ನು ಸಂಸ್ಥೆಯವರು ತಮ್ಮ ಡಯಟ್ಗಳಿಗೆ ಕಳುಹಿಸತಕ್ಕದ್ದು.
- 4. ಹೊಸದಾಗಿ ಕಲಿಕಾ ಕೇಂದ್ರಗಳಿಗೆ ಶಾಲಾ ಸಂಕೇತ ಪಡೆಯಲು ನೋಂದಣಿ ಶುಲ್ಕ ಮತ್ತು ಎಲ್ಲಾ ಕಲಿಕಾ ಕೇಂದ್ರಗಳಿಂದ ನವೀಕರಣ ಶುಲ್ಕ ಮಂಡಲಿಗೆ ಪಾವತಿಸಿರುವುದನ್ನು ಕಡ್ಡಾಯವಾಗಿ ಪರಿಶೀಲಿಸಬೇಕು. ಇಲ್ಲವಾದಲ್ಲಿ ಅಂತಹ ಕಲಿಕಾ ಕೇಂದ್ರದ ಪರೀಕ್ಷಾ ಅರ್ಜಿ ಮತ್ತು ನಾಮಿನಲ್**ರೋಲ್**ಗಳನ್ನು ತಿರಸ್ಕರಿಸುವುದು.
- 5. ವಿಭಿನ್ನ ಸಾಮರ್ಥ್ಯವುಳ್ಳ (Diffrently Abled) ಮಕ್ಕಳಿಗೆ ನೀಡಬಹುದಾದ ವಿಶೇಷ ಸೌಲಭ್ಯಗಳ ವಿವರಗಳನ್ನು ನೀಡಲಾಗಿದೆ. ಅದರಂತೆ, ಅಂತಹ ಅಭ್ಯರ್ಥಿಗಳ ಪ್ರಸ್ತಾವನೆಯನ್ನು ಪರಿಶೀಲಿಸಿ ಸೂಕ್ತ ದಾಖಲೆಗಳೊಂದಿಗೆ ಮಂಡಲಿಗೆ ಸಲ್ಲಿಸುವುದು.
- 6. ಫಲಿತಾಂಶ ಉತ್ತಮಪಡಿಸಿಕೊಳ್ಳುವ ಅಭ್ಯರ್ಥಿಗಳ ಪ್ರಸ್ತಾವನೆಗಳಿದ್ದಲ್ಲಿ ಸಂಬಂಧಪಟ್ಟ ಕಲಿಕಾ ಕೇಂದ್ರಗಳಿಂದ ಕಲಿಕಾ ಕೇಂದ್ರದ ಮುಖ್ಯಸ್ಥರು ಪಡೆದು ಮಂಡಲಿಗೆ ಸಲ್ಲಿಸುವುದು.
- 7. ಮನರಾವರ್ತಿತ ಅಭ್ಯರ್ಥಿಗಳ ಪ್ರಯತ್ನಗಳ ಮಿತಿಯನ್ನು ಮೇಲೆ ನಿಗದಿಪಡಿಸಿರುವಂತೆ, ಪರಿಶೀಲಿಸಿ ಅರ್ಹರಿರುವವರ ಅರ್ಜಿಗಳನ್ನು ಮಾತ್ರ ನೊಂದಾಯಿಸುವುದು. ಪ್ರಯತ್ನಗಳ ಮಿತಿಯು ಮುಕ್ತಾಯವಾಗಿರುವ ಅಭ್ಯರ್ಥಿಗಳ ಪರೀಕ್ಷಾ ಅರ್ಜಿಗಳನ್ನು ಯಾವುದೇ ಕಾರಣಕ್ಕೂ ಆನ್**ಲೈನ್ ಅರ್ಜಿ ಸಲ್ಲಿಸದಂತೆ ಕ್ರಮವಹಿಸುವುದು.** ಅನರ್ಹ ಅಭ್ಯರ್ಥಿಗಳಿದ್ದಲ್ಲಿ ಸಂಬಂಧಿಸಿದ ಸಂಸ್ಥೆಯ ಹಂತದಲ್ಲಿಯೇ ತಿರಸ್ತರಿಸುವುದು.
- 8. ನಾಮಿನಲ್ ರೋಲನ್ನು ಕಲಿಕಾ ಕೇಂದ್ರದ ಸಮನ್ವಯಾಧಿಕಾರಿಗಳು ಕಡ್ಡಾಯವಾಗಿ ದೃಢೀಕರಿಸುವುದು.

# XV. ಡಯಟ್ ಪ್ರಾಂಶುಪಾಲರು ಹಾಗೂ ನೋಡಲ್ ಅಧಿಕಾರಿಗಳ ಕರ್ತವ್ಯಗಳು ಹಾಗೂ ಗಮನಿಸಬೇಕಾದ ಅಂಶಗಳು:-

- > ಕರ್ನಾಟಕ ಮುಕ್ತ ಶಾಲೆ(ಕೆ.ಓ.ಎಸ್) ಕಲಿಕಾ ಕೇಂದ್ರಗಳ ನೋಂದಣಿ ನವೀಕರಣವಾಗಿರುವ ಬಗ್ಗೆ ಶುಲ್ಕ ರೂ.1300/– ಪಾವತಿಸಿರುವುದನ್ನು ಖಚಿತ ಪಡಿಸಿಕೊಂಡು ಆನ್'ುನ್ನಲ್ಲಿ ಅನುಮೋದನೆ ಮಾಡಬೇಕು.
- > ನವೀಕರಣ ಶುಲ್ಕ ಪಾವತಿಸದೇ ಇರುವ ಕಲಿಕಾ ಕೇಂದ್ರಗಳ ಅಭ್ಯರ್ಥಿಗಳು ಪರೀಕ್ಷೆ ತೆಗೆದುಕೊಳ್ಳಲು ಅವಕಾಶವಿರುವುದಿಲ್ಲ. ಈಗಾಗಲೇ ಕಲಿಕಾ ಕೇಂದ್ರಗಳು ನೀಡಿರುವ ವಿಳಾಸ ಮತ್ತು ಸ್ಥಳದಲ್ಲಿ ಸಂಸ್ಥೆ ನಡೆಯುತ್ತಿರಬೇಕು. ಯಾವುದೇ ಮಾಹಿತಿ – ಮಂಡಲಿಗೆ ನೀಡದೇ ವಿಳಾಸ ಮತ್ತು ಸ್ಥಳ ಬದಲಾವಣೆಗೆ ಅವಕಾಶವಿಲ್ಲ.
- > ಕಲಿಕಾ ಕೇಂದ್ರಗಳಿಂದ ನೋಂದಣಿಯಾದ ಅಭ್ಯರ್ಥಿಗಳ ದಾಖಲಾತಿಯನ್ನು ಡಯಟ್ ಪ್ರಾಂಶುಪಾಲರು ಅನುಮೋದಿಸಿರಬೇಕು. ಅನುಮೋದಿತ ಪಟ್ಟಿಯಲ್ಲಿನ ಅಭ್ಯರ್ಥಿಗಳ ಹೆಸರು ಮಾತ್ರ, ನಾಮಯಾದಿಪಟ್ಟಿ (Nominal Roll) ಯಲ್ಲಿರಬೇಕು.
- ಜಿಲ್ಲಾ ಡಯಟ್ ಪ್ರಾಂಶುಪಾಲರಿಂದ ಪರೀಕ್ಷಾ ಅರ್ಜಿ ಅನುಮೋದನೆಯಾಗಿಲ್ಲದೆ ಇರುವ ಅಭ್ಯರ್ಥಿಗಳಿಗೆ ಪರೀಕ್ಷೆ ತೆಗೆದುಕೊಳ್ಳಲು ಅವಕಾಶವಿರುವುದಿಲ್ಲ.

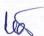

- 🍃 ಡಯಟ್ ಪ್ರಾಂಶುಪಾಲರು ತಮ್ಮ ಜಿಲ್ಲೆಯಲ್ಲಿರುವ ಕಲಿಕಾ ಕೇಂದ್ರಗಳಿಂದ ಸಲ್ಲಿಸಿರುವ ನಾಮಯಾದಿ ಪಟ್ಟಿಯನ್ನು ದೃಢೀಕರಿಸಿ ಮಂಡಲಿಗೆ ಕಳುಹಿಸುವುದು.
  - ▶ ಡಯಟ್ ಹಂತದಲ್ಲಿ ಕಲಿಕಾ ಕೇಂದ್ರಗಳಿಂದ ಸ್ರೀಕರಿಸಲಾದ ನೋಂದಣಿ ಶುಲ್ತ ಹಾಗೂ ಪರೀಕ್ಷಾ ಶುಲ್ತ ಸಂದಾಯ ಪ್ರತಿಗಳನ್ನು ಪರಿಶೀಲಿಸಿ ಕ್ರೋಢೀಕರಿಸಿ ಮಂಡಲಿಗೆ ಕಳುಹಿಸುವುದು.
  - ಅರ್ಜಿ ಸಲ್ಲಿಕೆ ಮುಕ್ತಾಯವಾದ ನಂತರ ಮಂಡಲಿಯ ಹಂತದಲ್ಲಿ ಪರಿಶೀಲಿಸಿ ಸಂಸ್ಥೆಯ Login ಗೆ ಅಭ್ಯರ್ಥಿಗಳ ಪ್ರವೇಶ ಪತ್ರಗಳನ್ನು Upload ಮಾಡಲಾಗುವುದು. ಸಂಸ್ಥೆಯ ಮುಖ್ಯಸ್ಥರು ಅದನ್ನು ಡೌನ್ಲೋಡ್ ಮಾಡಿಕೊಂಡು ಮಂಡಲಿಯಿಂದ ಸೂಚಿಸಲ್ಪಟ್ಟ ನಿಗದಿತ ದಿನದೊಳಗೆ ದೋಷಗಳಿದ್ದಲ್ಲಿ ಸರಿಪಡಿಸಿಕೊಳ್ಳುವುದು.

ಸದರಿ ಪರೀಕ್ಷೆಯ ಬಗ್ಗೆ ಹೆಚ್ಚಿನ ಮಾಹಿತಿಗಾಗಿ ಶ್ರೀಮತಿ ಪುಟ್ಟತಾಯಮ್ಮ, ಹಿರಿಯ ಸಹಾಯಕ ನಿರ್ದೇಶಕರು, 4ನೇ ಮಹಡಿ, ಕೆ.ಓ.ಎಸ್ ವಿಭಾಗ, ಕರ್ನಾಟಕ ಶಾಲಾ ಪರೀಕ್ಷೆ ಮತ್ತು ಮೌಲ್ಯ ನಿರ್ಣಯ ಮಂಡಲಿ, 6ನೇ ಅಡ್ಡರಸ್ತೆ, ಮಲ್ಲೇಶ್ವರಂ, ಬೆಂಗಳೂರು-560003, ಮೊಬೈಲ್ ಸಂಖ್ಯೆ:9986312959 ಸ್ಥಿರ ದೂರವಾಣಿ ಸಂಖ್ಯೆ:080-23310075 ಇವರನ್ನು ಸಂಪರ್ಕಿಸಬಹುದಾಗಿದೆ.

ನಿರ್ದೇಶಕರು(ಪರೀಕ್ಷೆಗಳು) ನಿರ್ಬಿಸಿಗಳು ಕೆ.ಎಸ್.ಇ.ಎ.ಬಿ

#### ಪ್ರತಿಯನ್ನು:

- 1. ಮಾನ್ಯ ಅಧ್ಯಕ್ಷರು, ಕರ್ನಾಟಕ ಶಾಲಾ ಪರೀಕ್ಷೆ ಮತ್ತು ಮೌಲ್ಯ ನಿರ್ಣಯ ಮಂಡಲಿ, ಮಲ್ಲೇಶ್ವರಂ, ಬೆಂಗಳೂರು ರವರಿಗೆ ಮಾಹಿತಿಗಾಗಿ ಕಳುಹಿಸಿದೆ.
- 2. ಗೌರವಗಳೊಂದಿಗೆ ಮಾನ್ಯ ಆಯುಕ್ತರು, ಶಾಲಾ ಶಿಕ್ಷಣ ಇಲಾಖೆ, ನೃಪತುಂಗರಸ್ತೆ, ಬೆಂಗಳೂರು ರವರಿಗೆ ಮಾಹಿತಿಗಾಗಿ
- 3. ರಾಜ್ಯದ ಸಂಬಂಧ ಪಟ್ಟ ಜಿಲ್ಲೆಗಳ ಡಯಟ್, ಪ್ರಾಂಶುಪಾಲರುಗಳಿಗೆ ಕಳುಹಿಸುತ್ತಾ, ನಿಮ್ಮ ಜಿಲ್ಲೆಗಳ ಕಲಿಕಾ ಕೇಂದ್ರಗಳಿಗೆ ಸಂಬಂಧಿಸಿದಂತೆ, ವೇಳಾಪಟ್ಟಿ, ಅಧಿಸೂಚನೆಯನ್ನು ಮಂಡಲಿಯ ಜಾಲತಾಣದಲ್ಲಿ ಲಭ್ಯ ಮಾಡಲಾಗುವುದು ಸಂಬಂಧಪಟ್ಟ ಕರ್ನಾಟಕ ಮುಕ್ತ ಶಾಲೆ(ಕೆ.ಓ.ಎಸ್) ಕಲಿಕಾ ಕೇಂದ್ರಗಳ ಸಮನ್ವಯಾಧಿಕಾರಿಗಳು ಡೌನ್ಲೋಡ್ ಮಾಡಿಕೊಂಡು ಅದರಂತೆ ಕ್ರಮವಹಿಸಲು ತಿಳಿಸಿದೆ.
- 4. ನಿರ್ದೇಶಕರು, ಜೆ.ಎಸ್.ಎಸ್ ಕರ್ನಾಟಕ ಮುಕ್ತ ವಿದ್ಯಾಲಯ, ನಂ.5, 5ನೇ ಮುಖ್ಯ ರಸ್ತೆ, ಬಸವೇಶ್ವರ ಬ್ಲಾಕ್,ಡಾ. ರಾಧಾಕೃಷ್ಣನ್ ನಗರ, ಟೀಚರ್ಸ್ನ ಲೇಔಟ್, ಮೈಸೂರು–570029.
- 5. ಅಧ್ಯಕ್ಷರು, ಭಾರತ್ ಇನ್ಸ್ಟಿಟ್ಯೂಟ್ ಆಫ್ ಸ್ಕೂಲಿಂಗ್ ಎಜುಕೇಷನ್, ನಂ. 52/2, ಶಾರದ ಆರ್ಕೇಡ್, ದೊಂಬರಹಳ್ಳಿ, ಲಕ್ಷ್ಮೀಮರ ಅಂಚೆ, ದಾಸನಮರ ಹೋಬಳಿ, ಬೆಂಗಳೂರು
- 6. ರಾಜ್ಯದ ಎಲ್ಲಾ ಕರ್ನಾಟಕ ಮುಕ್ತ ಶಾಲೆ(ಕೆ.ಓ.ಎಸ್) ಕಲಿಕಾ ಕೇಂದ್ರಗಳ ಸಮನ್ವಯಾಧಿಕಾರಿಗಳಿಗೆ ಪ್ರಾಂಶುಪಾಲರು, ಡಯಟ್ ರವರ ಮುಖಾಂತರ ಅಗತ್ಯ ಮತ್ತು ತುರ್ತು ಕ್ರಮಕ್ಕಾಗಿ ಕಳುಹಿಸಿದೆ.
- 7. ಶಾಖಾಧಿಕಾರಿಗಳು, ಗಣಕ ಶಾಖೆ ಇವರಿಗೆ ಮಂಡಲಿಯ ಅಂತರ್ಜಾಲದಲ್ಲಿ ಪ್ರಕಟಿಸಲು ಸೂಕ್ತ ಕ್ರಮಕ್ಕಾಗಿ.
- 8. ಕಛೇರಿ ಪ್ರತಿ.

### ಅನುಬಂಧ-1

# ಪರೀಕ್ಷಾರ್ಥಿಯ ದೈಹಿಕ ಸಾಮರ್ಥ್ಯವನ್ನು ದೃಢೀಕರಿಸುವ ಪ್ರಮಾಣ ಪತ್ರ

| ಈ ಮೂಲಕ ಪ್ರಮಾಣೀಕರಿಸುವುದೇನೆಂದರೆ ನಾನು                                                     |
|----------------------------------------------------------------------------------------|
| ಇವರ ಮಗ/ ಮಗಳು ಆಗಿರುವ ಕುಮಾರಿ/ಕುಮಾರ/ ಶ್ರೀ/ಶ್ರೀಮತಿ                                         |
| (ದೈಹಿಕ ನ್ಯೂನತೆಯುಳ್ಳ ಅಭ್ಯರ್ಥಿಯ ಹೆಸರು) ಈ ವ್ಯಕ್ತಿಯನ್ನು ಪರೀಕ್ಷಿಸಿದ್ದು, ಇವರು                |
| ನ್ಯೂನತೆಯ ವಿಧ, ನ್ಯೂನತೆಯ ಶೇಕಡ ಇದ್ದು ವೈದ್ಯಕೀಯ ಪ್ರಮಾಣ ಪತ್ರದಲ್ಲಿ<br>ನಮೂದಿಸಿರುವಂತೆ ಹೊಂದಿದ್ದು |
| ಕಲಿಕಾ ಕೇಂದ್ರದ ಅಭ್ಯರ್ಥಿಯಾಗಿದ್ದು, ಈ ಮೂಲಕ ದೃಢೀಕರಿಸುವುದೇನೆಂದರೆ ಇವನ/ ಇವಳ                    |
| ದೈಹಿಕ ನ್ಯೂನತೆಯು ಅವನ /ಅವಳ ಬರವಣಿಗೆಯ ಮೇಲೆ ತೊಂದರೆಯನ್ನುಂಟು ಮಾಡುತ್ತದೆ.                       |

ಸಹಿ/– ಮುಖ್ಯ ವೈದ್ಯಾಧಿಕಾರಿ/ ಸಿವಿಲ್ ಸರ್ಜನ್ ಸರ್ಕಾರಿ ಆಸ್ಪತ್ರೆಯ ವೈದ್ಯಕೀಯ ಅಧಿಕ್ಷಕರು

ಹೆಸರು ಮತ್ತು ಪದನಾಮ ಸರ್ಕಾರಿ ಆಸ್ಪತ್ರೆ/ಆರೋಗ್ಯ ಘಟಕ ಸಲಹಾ ಕೇಂದ್ರದ ಹೆಸರು ಮತ್ತು ಮೊಹರು

ಸ್ಥಳ: ದಿನಾಂಕ:

ಸೂಚನೆ: ನ್ಯೂನತೆಗನುಗುಣವಾಗಿ ನುರಿತ ತಜ್ಞರು ನೀಡುವ ವೈದ್ಯಕೀಯ ಪ್ರಮಾಣ ಪತ್ರ (ಉದಾ: ದೃಷ್ಟಿ ಮಾಂದ್ಯತೆ– ನೇತ್ರ ತಜ್ಞರು, ಲೋಕೋಮೋಟೀವ್ ನ್ಯೂನತೆ, –ಮೂಳೆ ತಜ್ಞರು/ಪಿಎಂಆರ್)

# ಅನುಬಂಧ-2

| ಕರ್ನಾಟಕ ಮುಕ್ತಶಾಲ ಪರೀಕ್ಷಗ ಒದುಗ                    | ಗಾರರನ್ನು ಪಡಯಲು ಬಳಸಬಹುದಾದ ನಮೂನ.                |
|--------------------------------------------------|-----------------------------------------------|
| ಕುಮಾರ/ ಕುಮಾರಿ/ ಶ್ರೀ/ಶ್ರೀಮತಿ                      | ಆದ ನಾನು ರವರ                                   |
| ಮಗ/ಮಗಳಾಗಿದ್ದು,                                   | ಕಲಿಕಾ ಕೇಂದ್ರದ                                 |
| ಅಭ್ಯರ್ಥಿ ಯಾಗಿರುತ್ತೇನೆ. ನನ್ನ ನೊಂದಣಿ ಸಂಖ್ಯೆ        | ಆಗಿದ್ದು,                                      |
| ಪ೮                                               | ರೀಕ್ಷಾ ಕೇಂದ್ರವಾಗಿರುತ್ತದೆ.                     |
| ನಾನು ಈ ಮೂಲಕ ಪ್ರಮಾಣೀಕರಿಸುವುದೇನೆಂದರೆ               | ರವರು ಸದರಿ                                     |
| ಪರೀಕ್ಷೆಗೆ ಬರಹಗಾರರ/ ಓದುಗಾರರ ಸೇವೆ ಒದಗಿಸಲಿದ್ದಾರೆ.   | ನಾನು ಈ ಮೂಲಕ ಪ್ರಮಾಣೀಕರಿಸುವುದೇನೆಂದರೆ ಅವನ/ಅವಳ    |
| ವಿದ್ಯಾರ್ಹತೆಯು                                    | ಆಗಿದ್ದು ಒಂದು ವೇಳೆ ಅವನು/ ಅವಳ                   |
| ವಿದ್ಯಾರ್ಹತೆಯು ನಮೂದಿಸಿದಕ್ಕಿಂತ ಹೆಚ್ಚಿನದು ಎಂದು ಕಂಡು | ು ಬಂದಲ್ಲಿ ನಾನು ಪರೀಕ್ಷೆಗೆ ಸಂಬಂಧಿಸಿದ ಸೇವೆಗಳನ್ನು |
| ಹಿಂಪಡೆಯುತ್ತೇನೆ.                                  |                                               |
|                                                  |                                               |
|                                                  |                                               |
| ವಿಕಲ ಚೇತನ ವಿದ್ಯಾರ್ಥಿಯ ಪೋಷಕರ ಸಹಿ                  |                                               |
| ವಿಕಲ ಚೇತನ ವಿದ್ಯಾರ್ಥಿಯ ಸಹಿ                        |                                               |
| ಬರಹಗಾರರ/ ಓದುಗಾರರ ಹೆಸರು ಮತ್ತು ಸಹಿ                 |                                               |
|                                                  |                                               |

ಸ್ಥಳ: ದಿನಾಂಕ:

#### KARNATAKA SCHOOL EXAMINATION AND ASSESSMENT BOARD

6<sup>th</sup> Cross, Malleshwaram, Bengaluru – 560 003

#### FLOW CHART FOR ONLINE APPLICATION FOR KOS EXAM

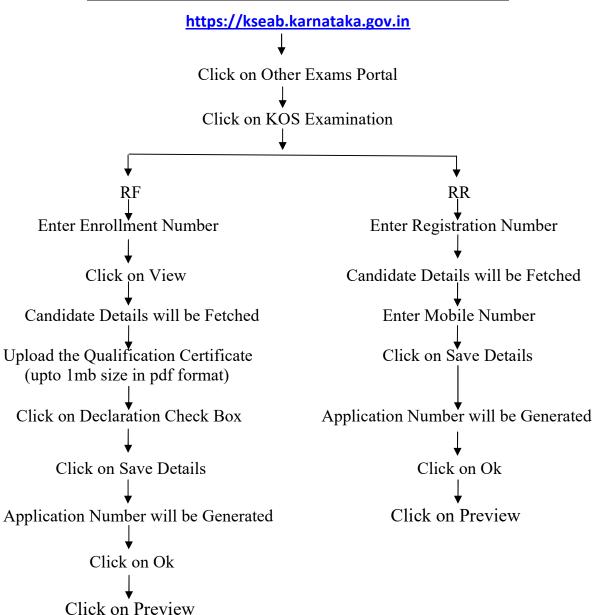

• Take a print copy of application for your reference.

#### ಕರ್ನಾಟಕ ಸರ್ಕಾರ ಕರ್ನಾಟಕ ಶಾಲಾ ಪರೀಕ್ಷೆ ಮತ್ತು ಮೌಲ್ಯ ನಿರ್ಣಯ ಮಂಡಲಿ, ಮಲ್ಲೇಶ್ವರಂ 6ನೇ ಅಡ್ಡರಸ್ತೆ, ಬೆಂಗಳೂರು-560003

E-Mail Id: adpigsection@gmail.com

Phone No: 080-23310075

ಸಂಖೈ: ಕ್ಯೂ5/ಕೆ.ಓ.ಎಸ್/ಏಪ್ರಿಲ್ ಮುಖ್ಯ ಪರೀಕ್ಷೆ-2024/09/2023-24

ದಿನಾಂಕ: 22/02/2024

#### ಏಪ್ರಿಲ್-2024 ರ ಕರ್ನಾಟಕ ಮುಕ್ತ ಶಾಲೆ ಮುಖ್ಯ ಪರೀಕ್ಷೆ ತಾತ್ತಾಲಿಕ ವೇಳಾಪಟ್ಟಿ

| 6-13                                    | <del></del>        |                  | 2 2 2                        |        | T - 10 1 |  |  |
|-----------------------------------------|--------------------|------------------|------------------------------|--------|----------|--|--|
| ದಿನಾಂಕ                                  | ಸಮಯ                |                  | ವಿಷಯ                         |        | ಗರಿಷ್ಠ   |  |  |
| ಮತ್ತು ವಾರ                               |                    |                  |                              | ಸಂಕೇತ  | ಅಂಕಗಳು   |  |  |
| 22/04/2024                              | 10:00 AM ರಿಂದ 1:1: | 90= 115 m.       | ಪ್ರಥಮ ಭಾಷೆ ಕನ್ನಡ             | 200    | 125      |  |  |
| (ಸೋಮವಾರ)                                | 10:00 AM 000 1:1.  | 3 PM             | KANNADA                      | 208    | 125      |  |  |
| 23/04/2024                              | 10.00 111 80= 12.4 | 5 D) (           | ದ್ವಿತೀಯ ಭಾಷೆ ಇಂಗ್ಲೀಷ್        | 202    | 100      |  |  |
| (ಮಂಗಳವಾರ)                               | 10:00 AM ರಿಂದ 12:4 | 5 PM             | ENGLISH                      | 202    | 100      |  |  |
| 24/04/2024                              |                    |                  | ತೃತೀಯ ಭಾಷೆ                   |        |          |  |  |
| (ಬುಧವಾರ)                                | 10:00 AM ರಿಂದ 12:4 | 5 PM             | <b>ಹಿ</b> ಂದಿ                | 201    | 100      |  |  |
| (200,000)                               |                    |                  | HINDI                        |        |          |  |  |
| 25/04/2024                              |                    |                  | ಸಮಾಜ ವಿಜ್ಞಾನ                 |        |          |  |  |
| (ಗುರುವಾರ)                               | 10:00 AM ರಿಂದ 1:15 | PM               | SOCIAL SCIENCE               | 213    | 100      |  |  |
|                                         |                    |                  |                              |        |          |  |  |
| 26/04/2024                              | 10:00 AM ರಿಂದ 1:15 | DM               | ವಿಜ್ಞಾನ                      | 212    |          |  |  |
| (ಶುಕ್ರವಾರ)                              | 10.00 AM 00W 1.13  | PIVI             | SCIENCE                      | 212    | 100      |  |  |
|                                         | 27/04/2024 ವ       | ುತ್ತು <b>2</b> 8 | 3/04/2024 ಪರೀಕ್ಷೆ ಇರುವುದಿಲ್ಲ |        |          |  |  |
| 29/04/2024                              | 10:00 AM ರಿಂದ 1:1: | 1 ರಿಂದ 1:15 PM   | ಗಣಿತ                         | 211 10 | 100      |  |  |
| (ಸೋಮವಾರ)                                |                    |                  | MATHEMATICS                  |        | 100      |  |  |
| 30/04/2024                              |                    |                  | ಗೃಹ ವಿಜ್ಞಾನ                  |        |          |  |  |
| (ಮಂಗಳವಾರ)                               | 10:00 AM ರಿಂದ 1:1: | 5 PM             | HOME SCIENCE                 | 216    | 100      |  |  |
| (************************************** |                    |                  |                              |        |          |  |  |
| 01/05/2024 ಪರೀಕ್ಷೆ ಇರುವುದಿಲ್ಲ           |                    |                  |                              |        |          |  |  |
| 02/05/2024                              |                    |                  | ಅರ್ಥಶಾಸ್ತ್ರ                  |        |          |  |  |
| (ಗುರುವಾರ)                               | 10:00 AM ರಿಂದ 1:15 | 5 PM             | <b>ECONOMICS</b>             | 214    | 100      |  |  |
| ()                                      |                    |                  |                              |        |          |  |  |
| 03/05/2024                              | 10.00              |                  | ವಾಣಿಜ್ಯ ಅಧ್ಯಯನ               |        |          |  |  |
| (ಶುಕ್ರವಾರ)                              | 10:00 AM වංස 1:15  | ರಿಂದ 1:15 PM     | BUSINESS STUDIES             | 215    | 100      |  |  |
| ( )                                     |                    |                  |                              |        |          |  |  |

#### ಅಭ್ಯರ್ಥಿಗಳಿಗೆ ಸೂಚನೆ:

- 1. ಪ್ರಥಮ ಭಾಷೆಗೆ 125 ಗರಿಷ್ಟ ಅಂಕಗಳು, ಉಳಿದ ವಿಷಯಗಳಿಗೆ ಪ್ರತಿ ವಿಷಯಕ್ಕೆ ಗರಿಷ್ಟ 100 ಅಂಕಗಳಂತೆ ಪರೀಕ್ಷೆ ನಿಗದಿಪಡಿಸಲಾಗಿದೆ.
- 2. ಪ್ರಥಮ ಭಾಷೆ ಮತ್ತು ಐಚ್ಛಿಕ ವಿಷಯಗಳಿಗೆ 15 ನಿಮಿಷ ಓದಲು ಮತ್ತು 3.00 ಗಂಟೆ ಬರೆಯಲು
- 3. ದ್ವಿತೀಯ ಮತ್ತು ತೃತೀಯ ಭಾಷೆಗೆ 15 ನಿಮಿಷ ಓದಲು ಹಾಗೂ 02 ಗಂಟೆ 30 ನಿಮಿಷ ಬರೆಯಲು ನಿಗದಿಪಡಿಸಲಾಗಿದೆ.
- 4. ಪ್ರಥಮ ಭಾಷೆ ಮತ್ತು ಐಚ್ಛಿಕ ವಿಷಯಗಳು : ಬೆಳಿಗ್ಗೆ 10:00 ರಿಂದ ಮಧ್ಯಾಹ್ನ 1:15ರವರೆಗೆ ಮತ್ತು ದ್ವಿತೀಯ ಮತ್ತು ತೃತೀಯ ಭಾಷೆ : ಬೆಳಿಗ್ಗೆ 10:00 ರಿಂದ ಮಧ್ಯಾಹ್ನ 12.45 ರವರೆಗೆ ಅವಧಿ ನಿಗದಿಪಡಿಸಿದೆ.

Saletete sopling

ಕರ್ನಾಟಕ ಶಾಲಾ ಪರೀಕ್ಷೆ ಮತ್ತು ಮೌಲ್ಯ ನಿರ್ಣಯ ಮಂಡಲಿ ಬೆಂಗಳೂರು